Junjie Cao @ DLUT Spring 2019<br>http://jjcao.github.io/ComputerGraphics/

# Computer Graphics -Transformation

Pleasure may come from illusion, but happiness can come only of reality.

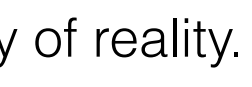

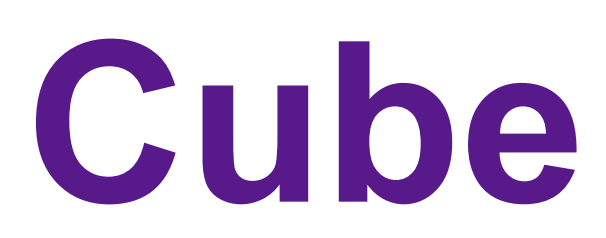

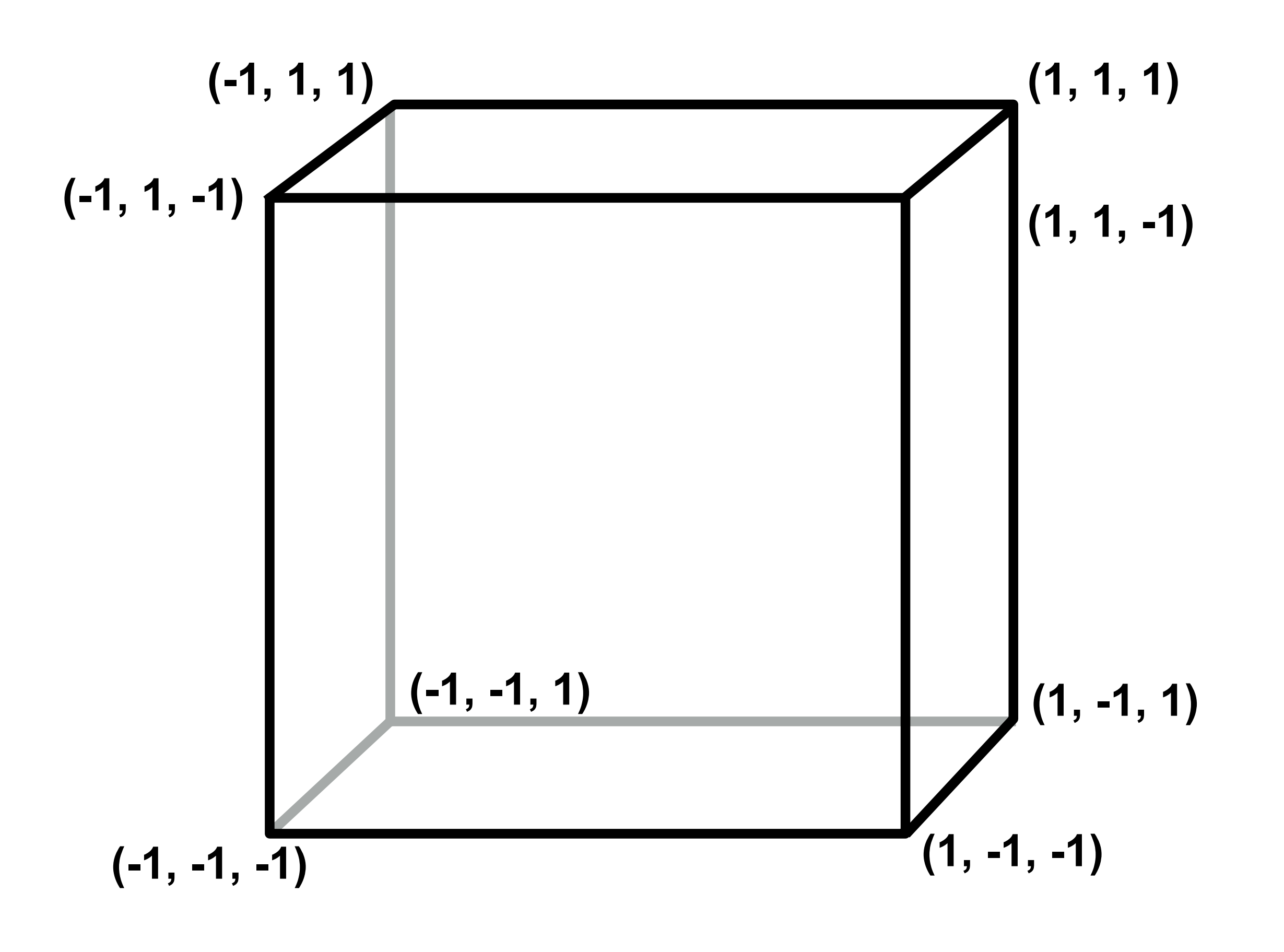

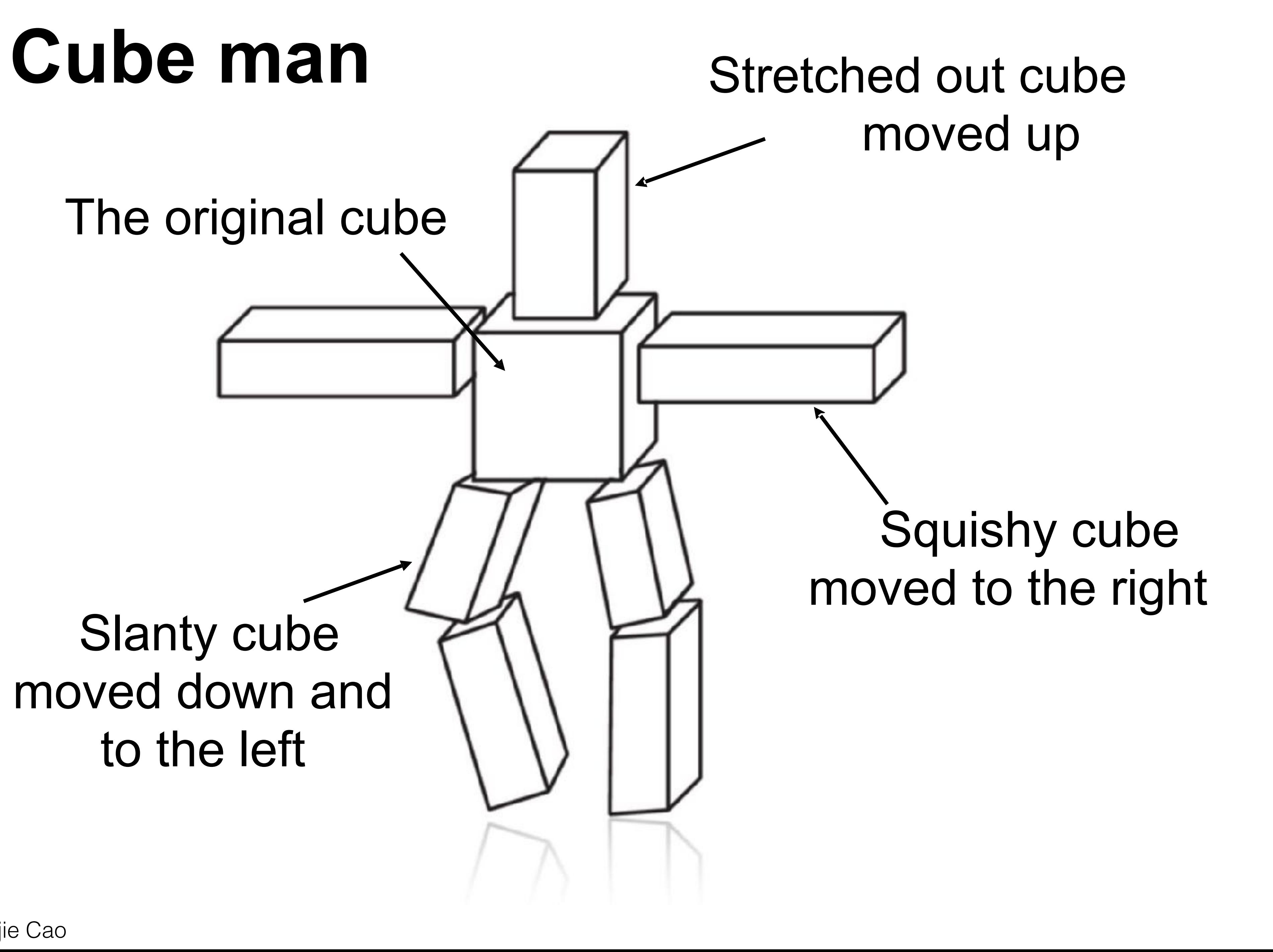

## Slanty cube moved down and to the left

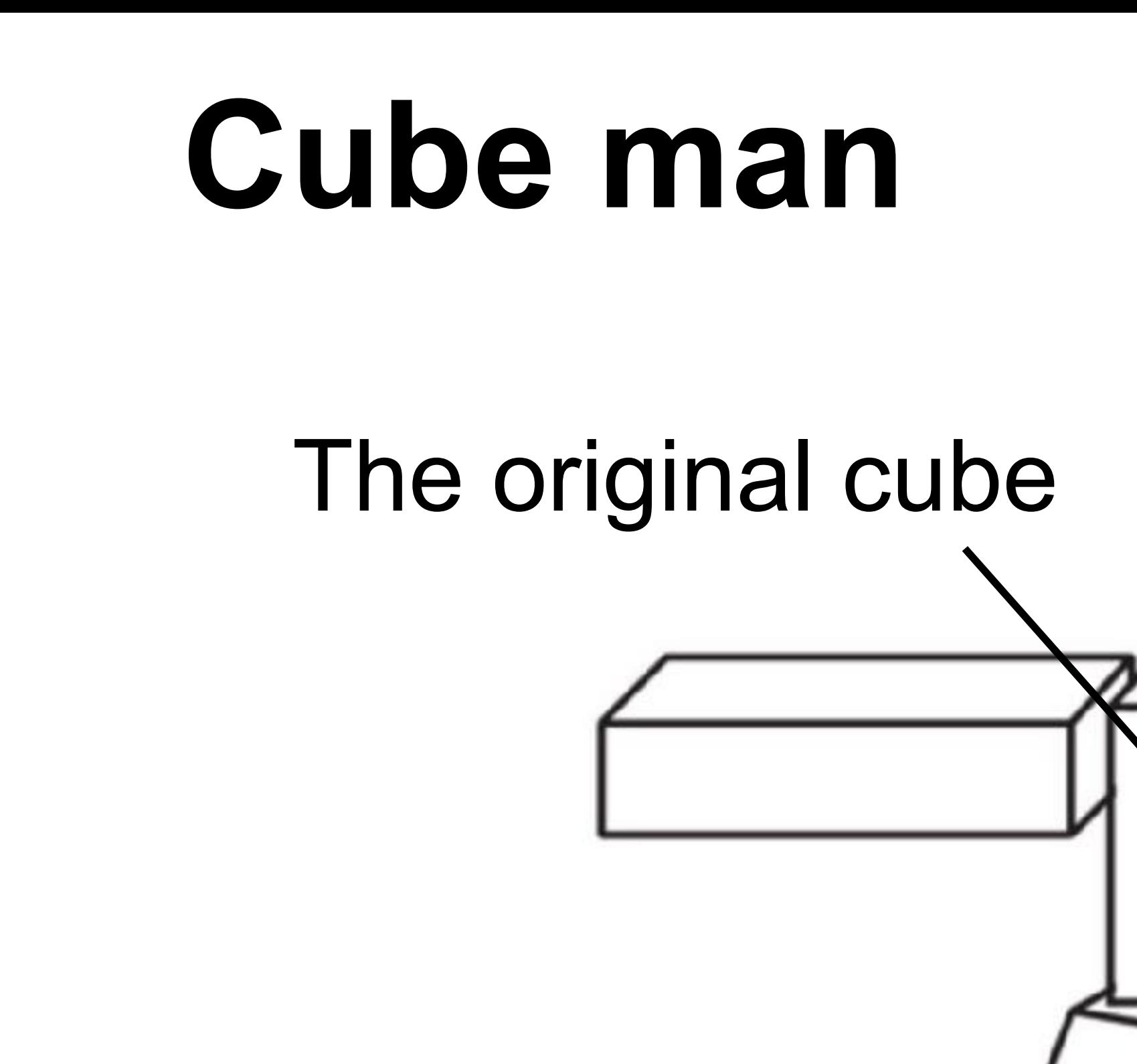

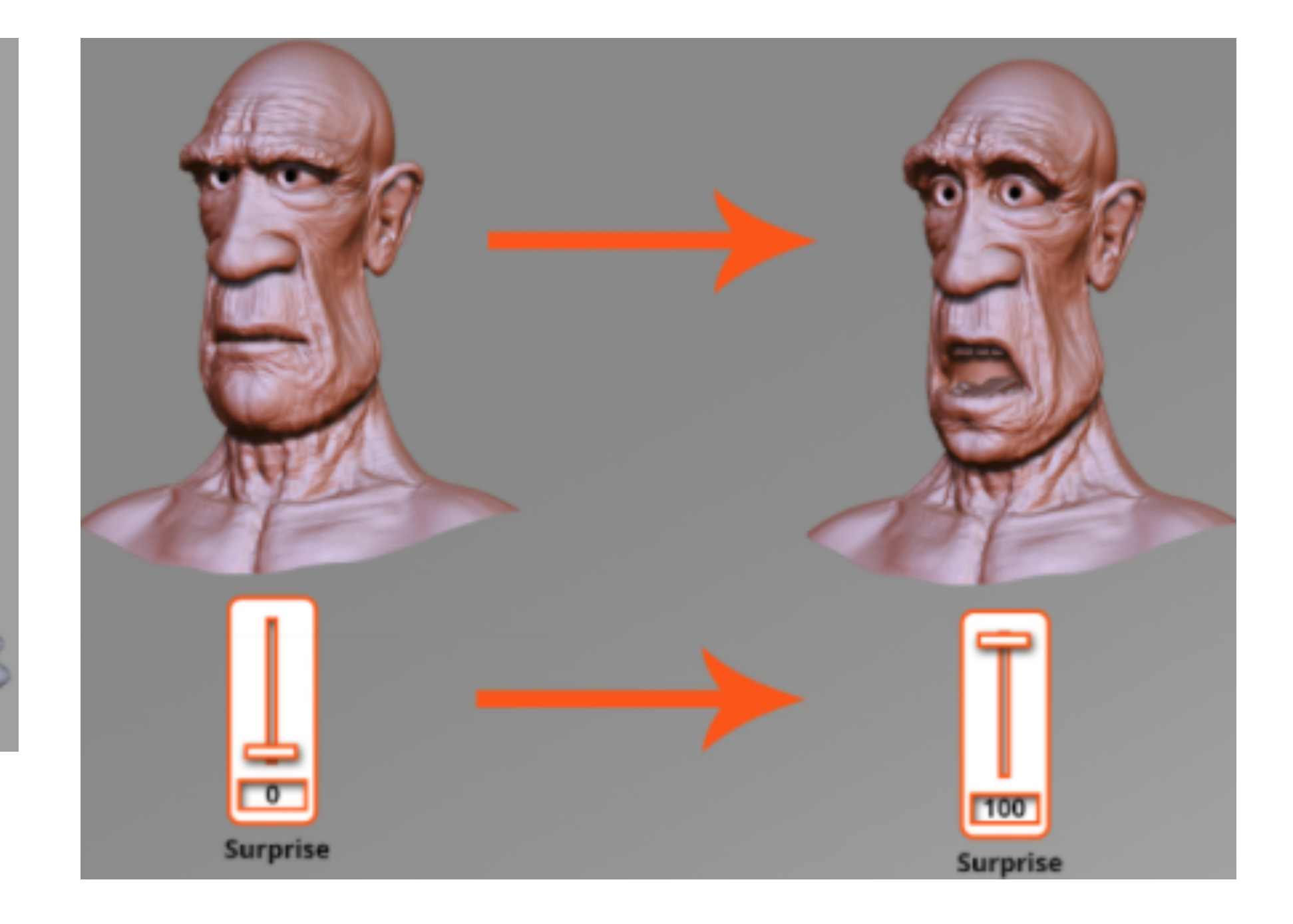

# Transformations in Rigging

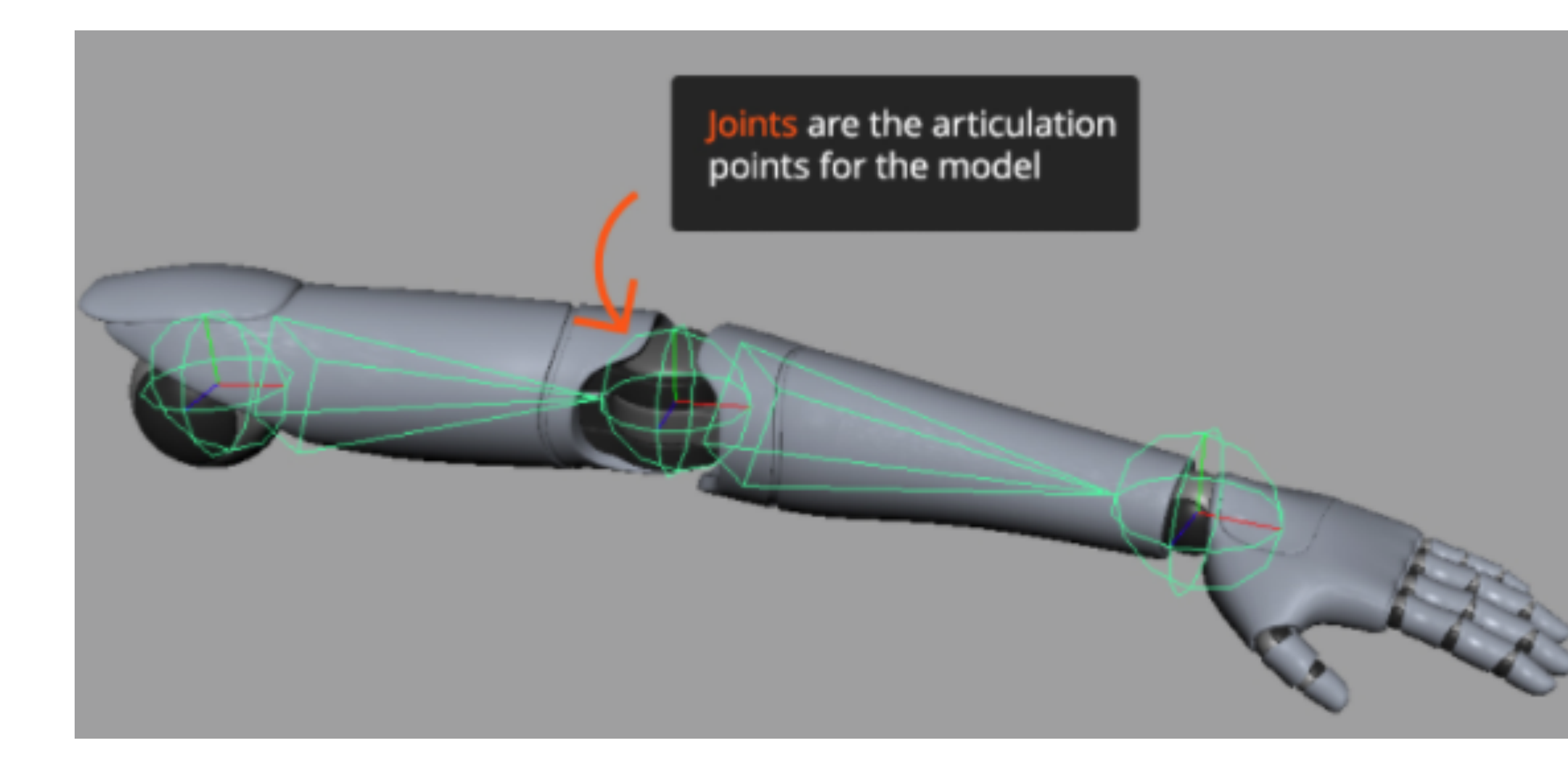

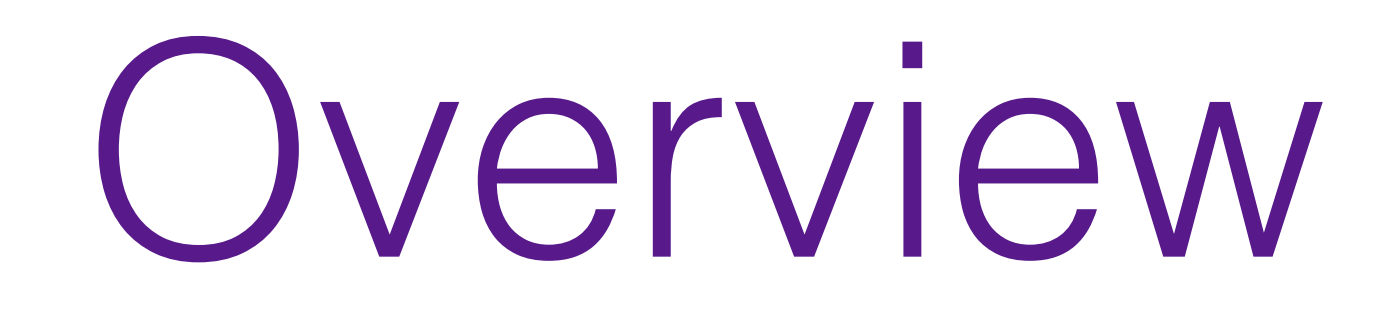

- will need in the class
- You will not be able to follow the next lectures without a clear understanding of this material

In this box, you will find references to Eigen

## • We will briefly overview the basic linear algebra concepts that we

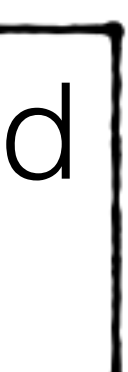

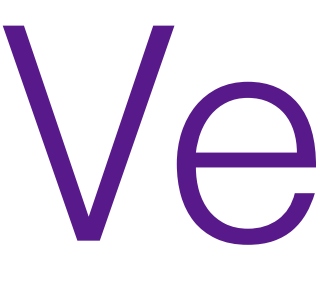

Vectors

# Vectors

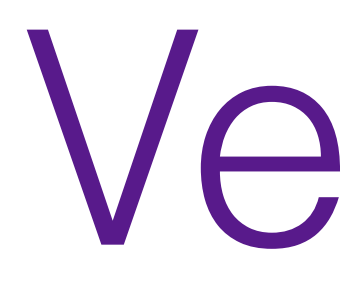

- A *vector* describes a direction and a length
- Do not confuse it with a location, which represent a position
- When you encode them in your program, they will both require 2 (or 3) numbers to be represented, but they are not the same object!

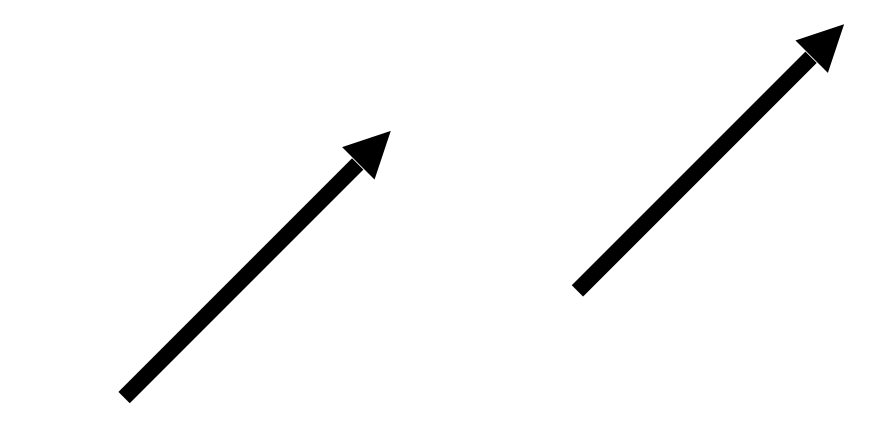

These two are identical! Vectors represent displacements. If you represent the displacement wrt the origin, then they *encode* a location.

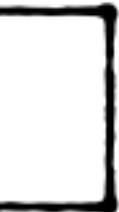

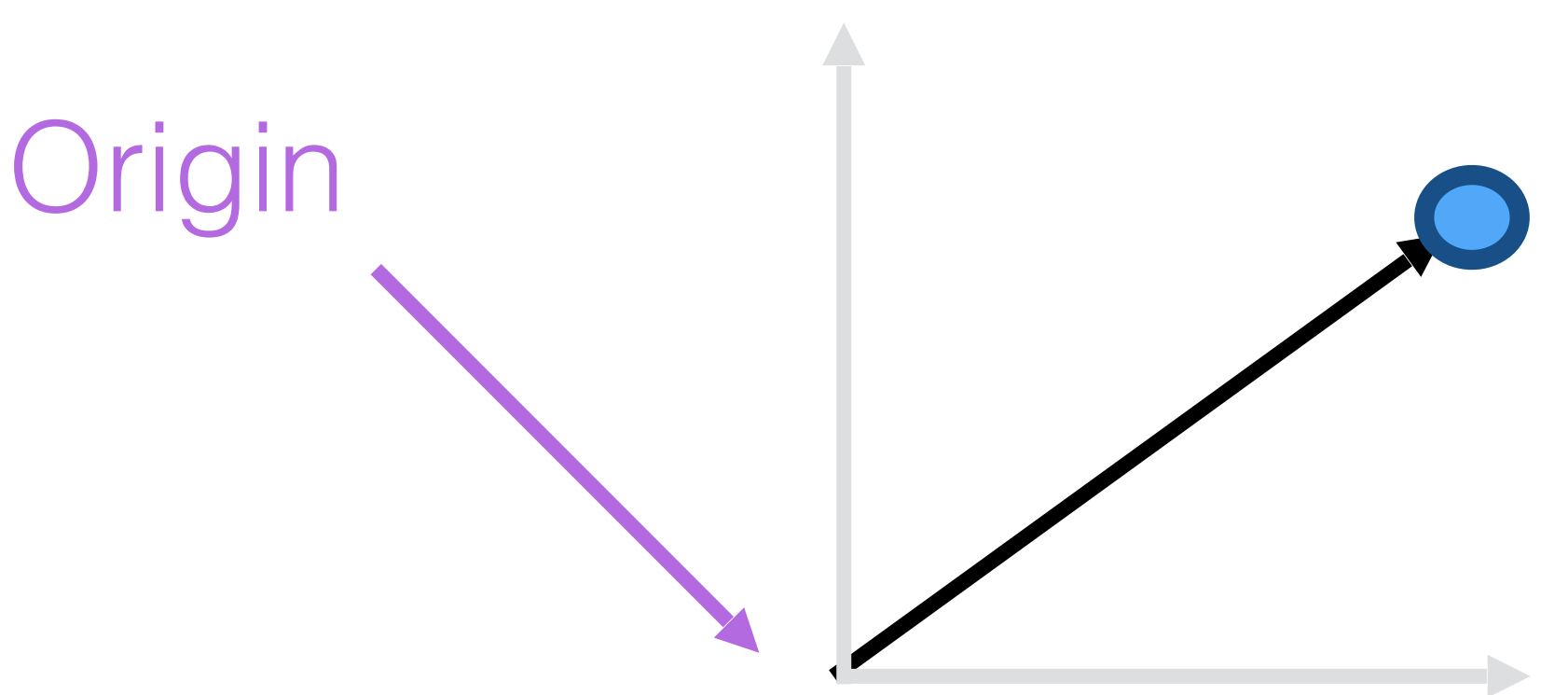

## Eigen::VectorXd

Sum

## $\mathbf{a} + \mathbf{b} = \mathbf{b} + \mathbf{a}$

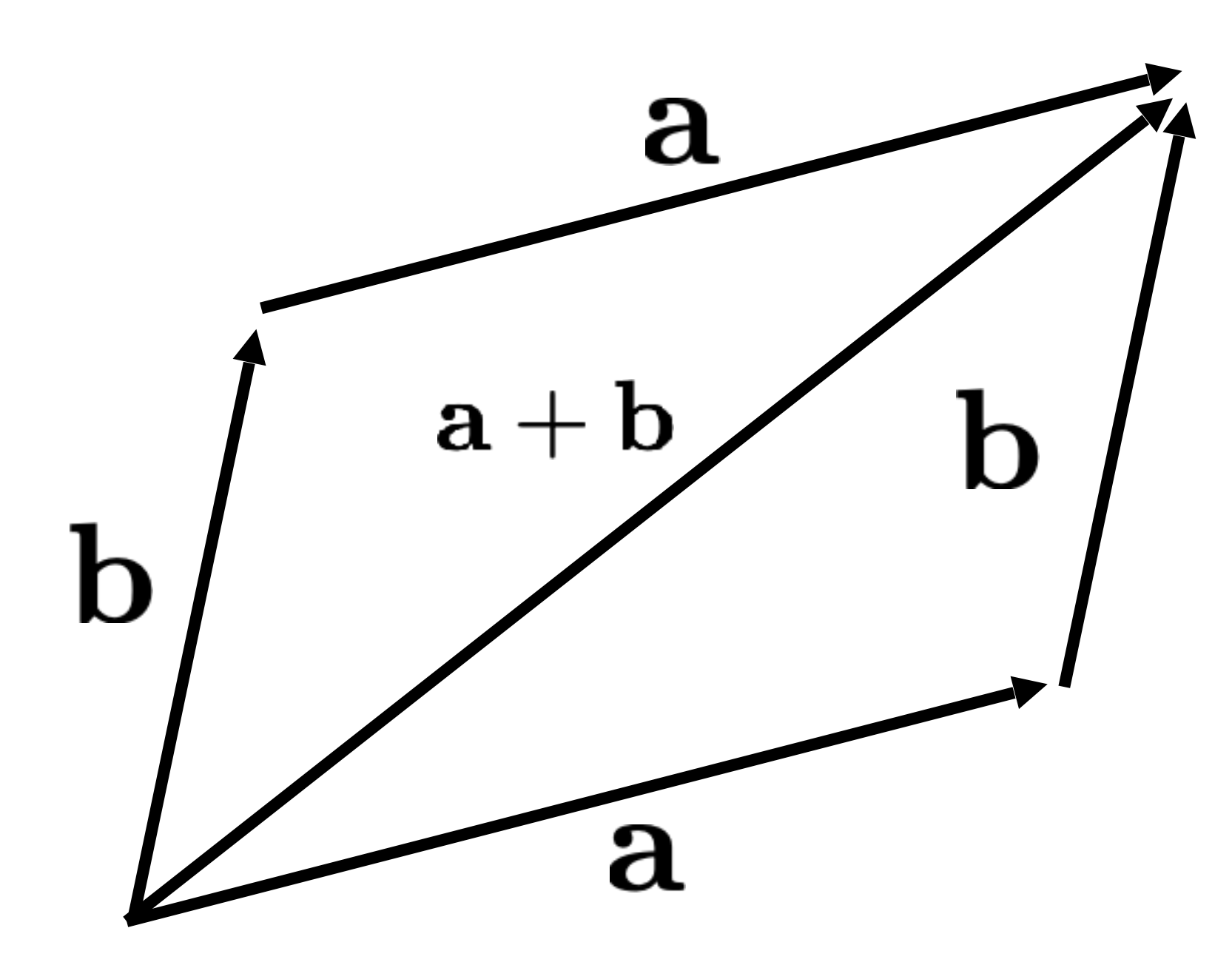

## Operator +

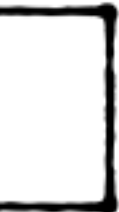

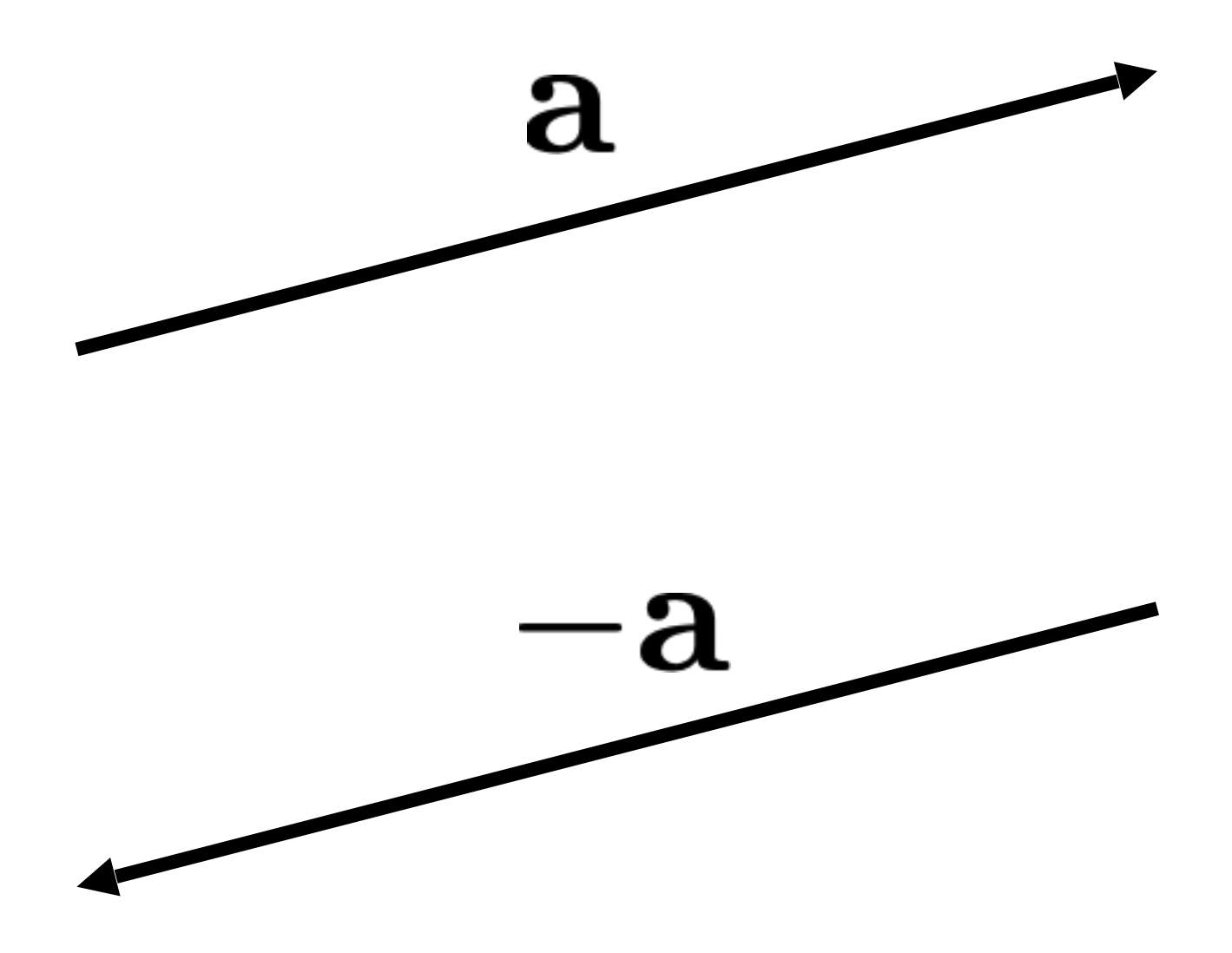

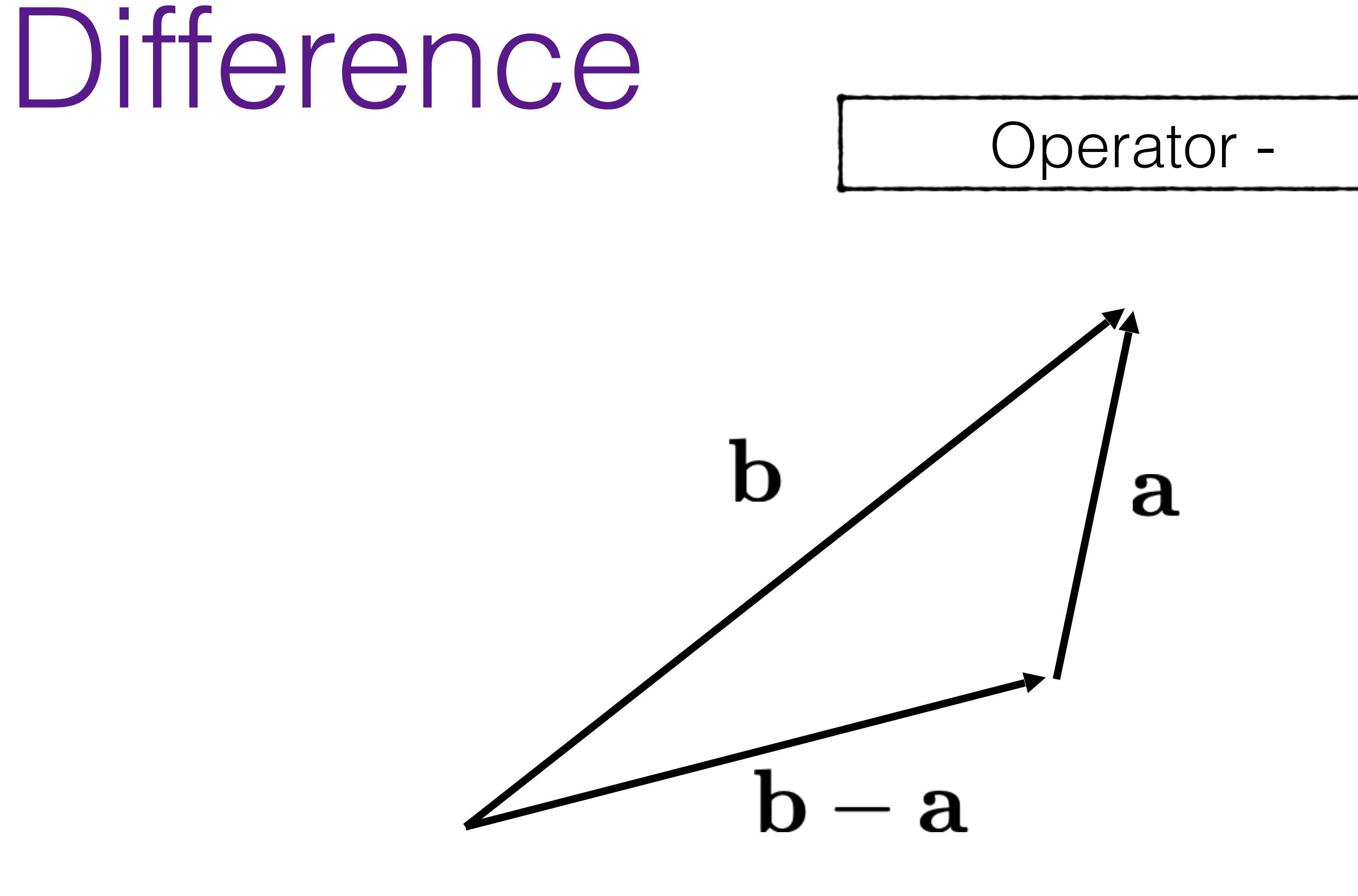

 $\mathbf{b} - \mathbf{a} = -\mathbf{a} + \mathbf{b}$ 

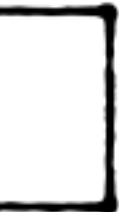

## Coordinates of a Vector Operator []  $\mathbf{c} = \mathbf{a} + 2\mathbf{b}$

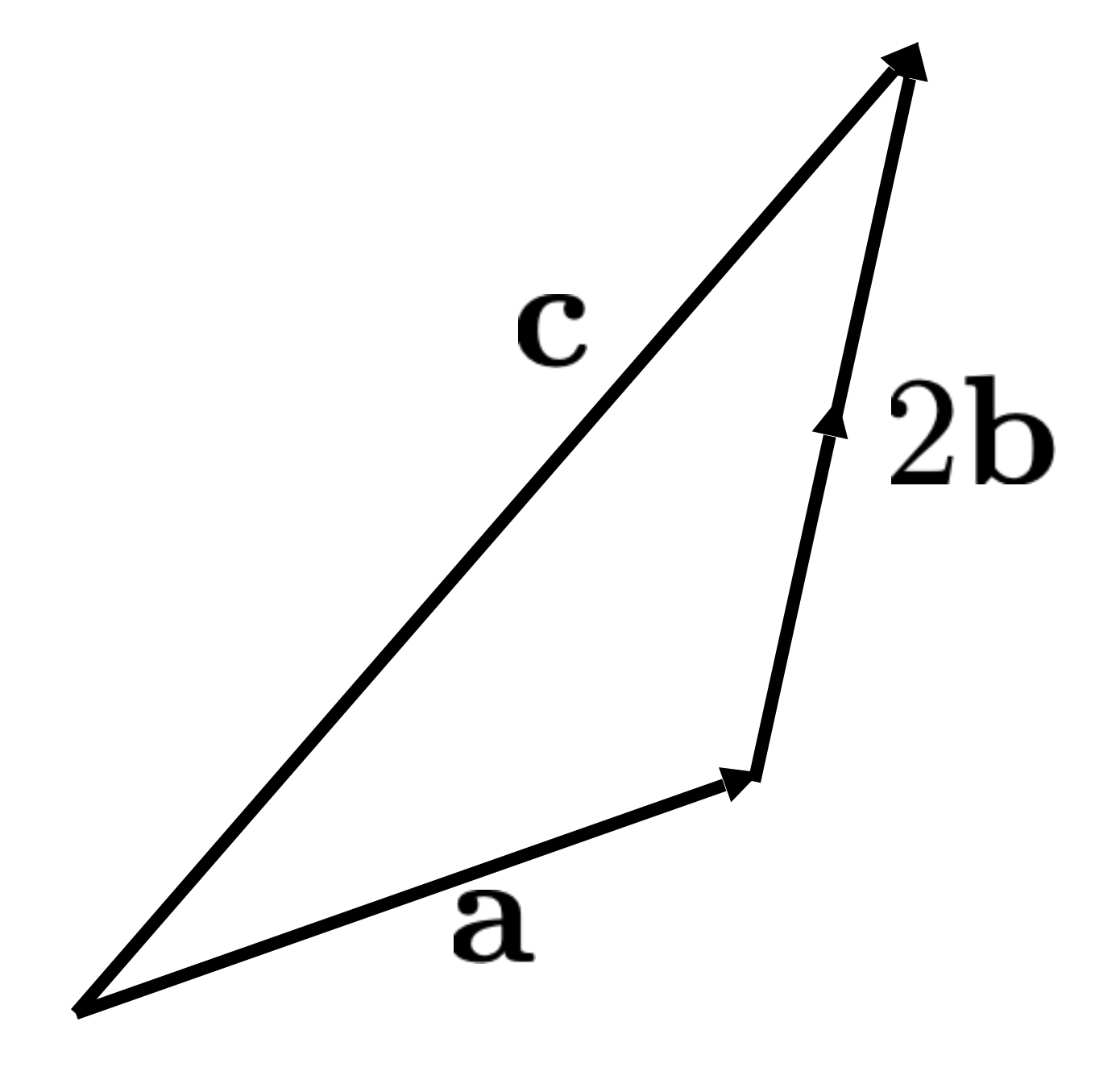

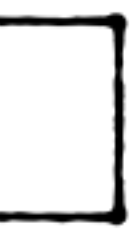

## $\mathbf{c} = c_1 \mathbf{a} + c_2 \mathbf{b}$ (c1, c2) is coordinate of c

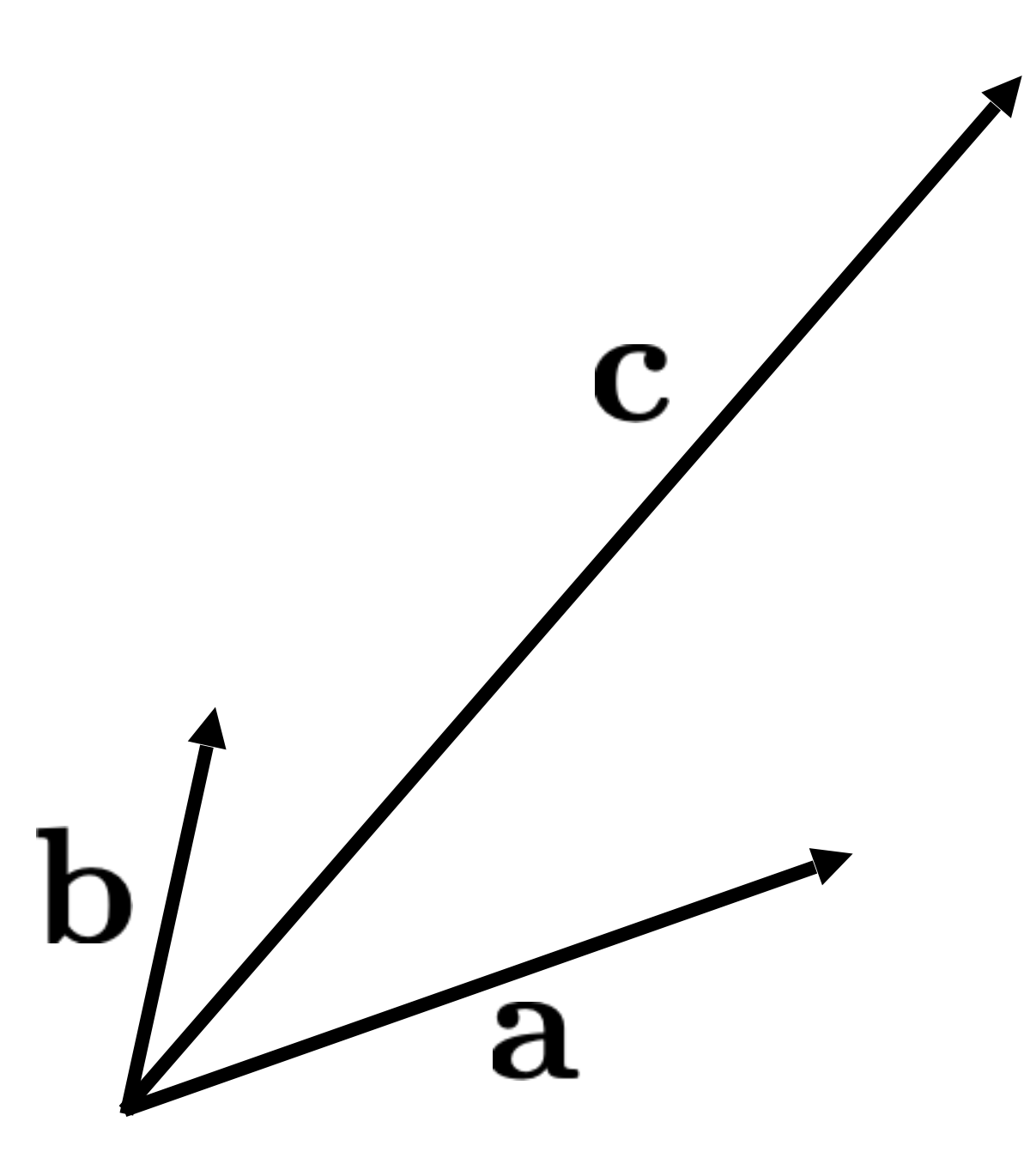

## **a** and **b** form a 2D basis

# Cartesian Coordinates of a Vector

## $\mathbf{c} = c_1 \mathbf{x} + c_2 \mathbf{y}$

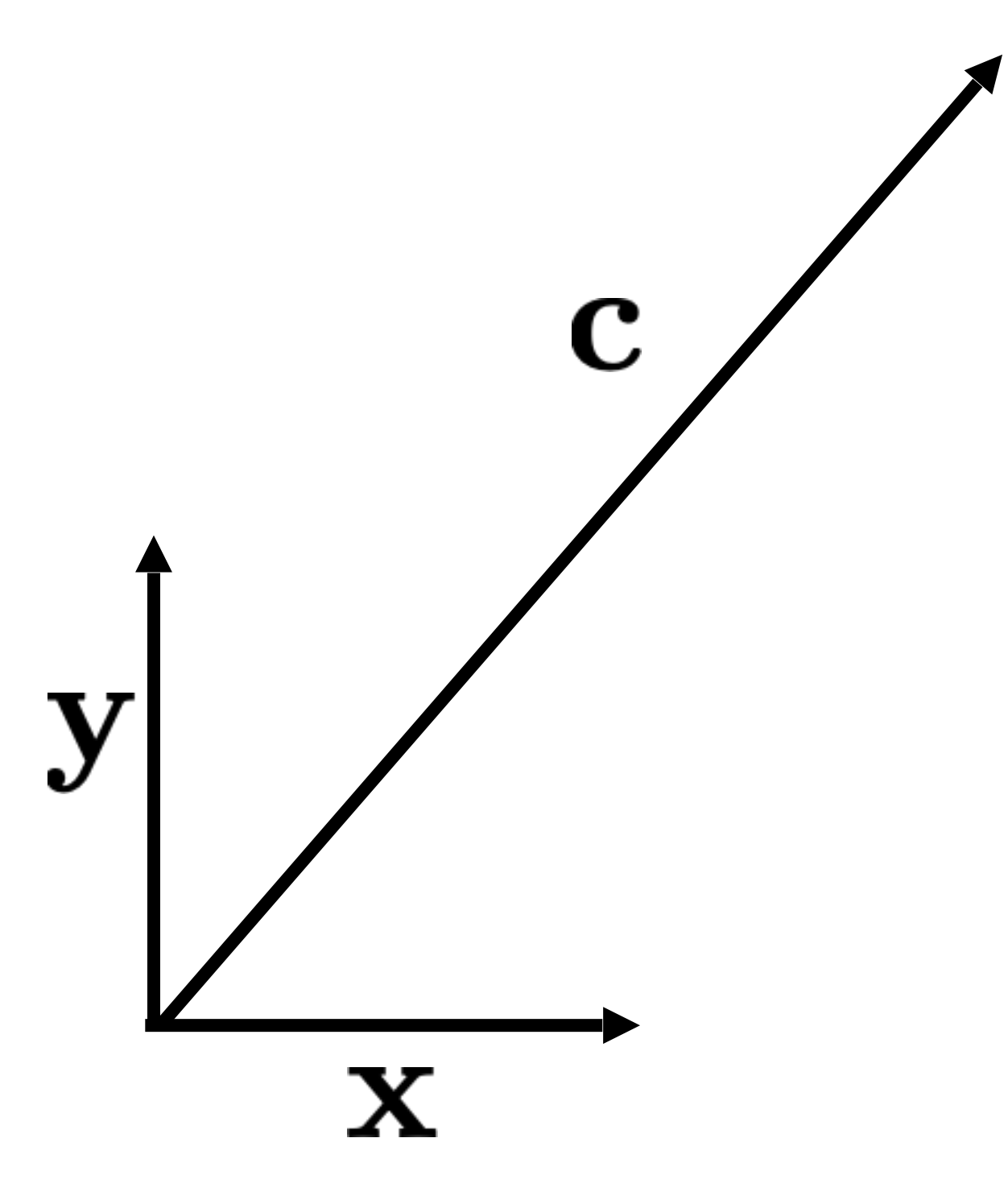

**• x** and **y** form a canonical, Cartesian basis

# Length

- The length of a vector is denoted as ||**a**||
- norm of the vector:

$$
||\mathbf{a}|| = \sqrt{a_1^2 +}
$$

• A vector can be normalized, to change its length to 1, without affecting the direction:

$$
\mathbf{b} = \frac{\mathbf{a}}{||\mathbf{a}||}
$$

a.norm()

• If the vector is represented in cartesian coordinates, then it is the L2

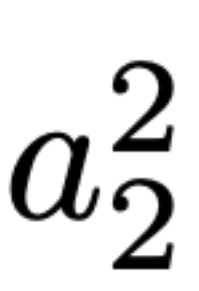

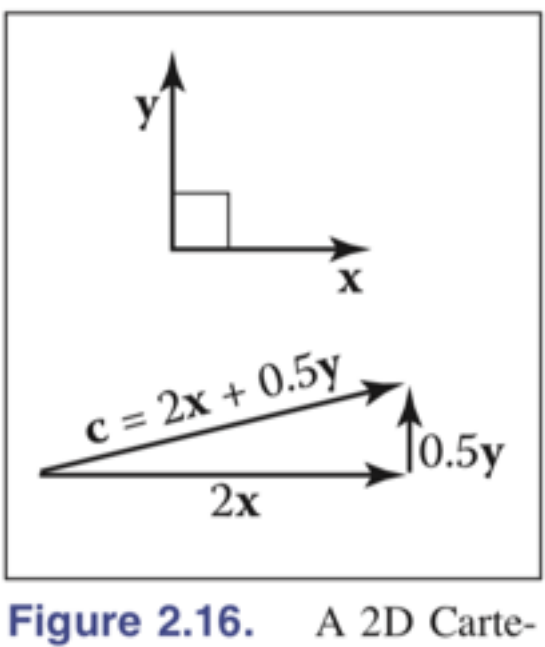

sian basis for vectors.

CAREFUL:  $b$ .normalize $() \leftarrow$  in place  $b$ .normalized() <— returns the normalized vector

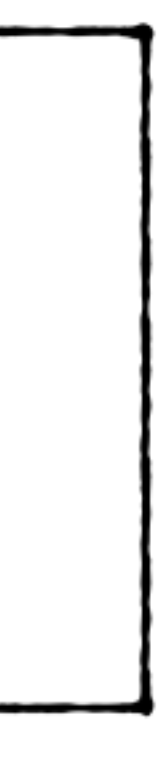

# Dot Product Ta.dot(b)

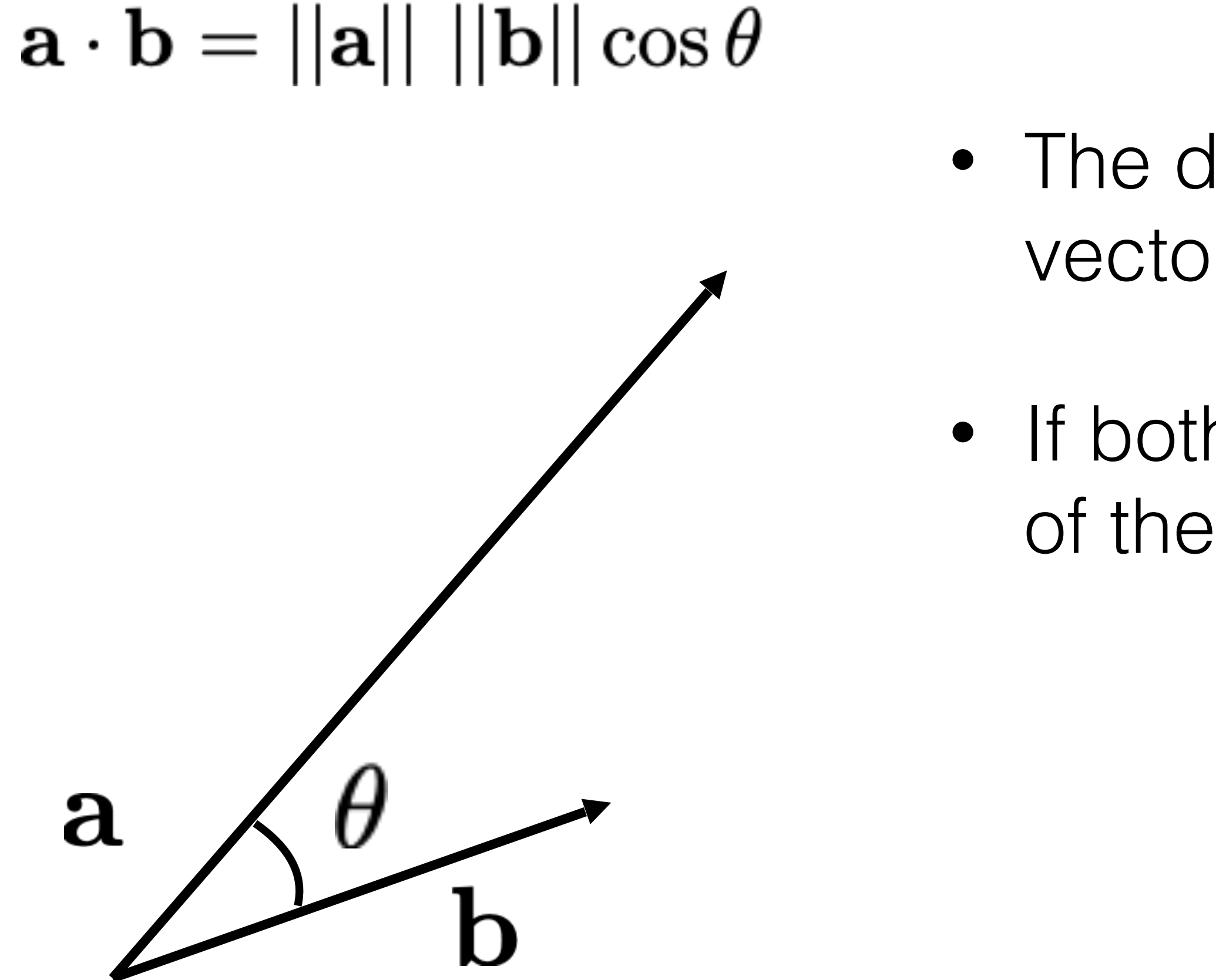

Computer Graphics – Junjie Cao

a.transpose()\*b

• The dot product is related to the length of vector and of the angle between them

• If both are normalized, it is directly the cosine of the angle between them

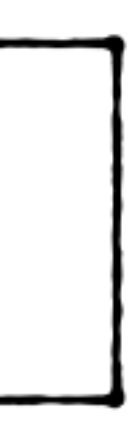

# Dot Product - Projection

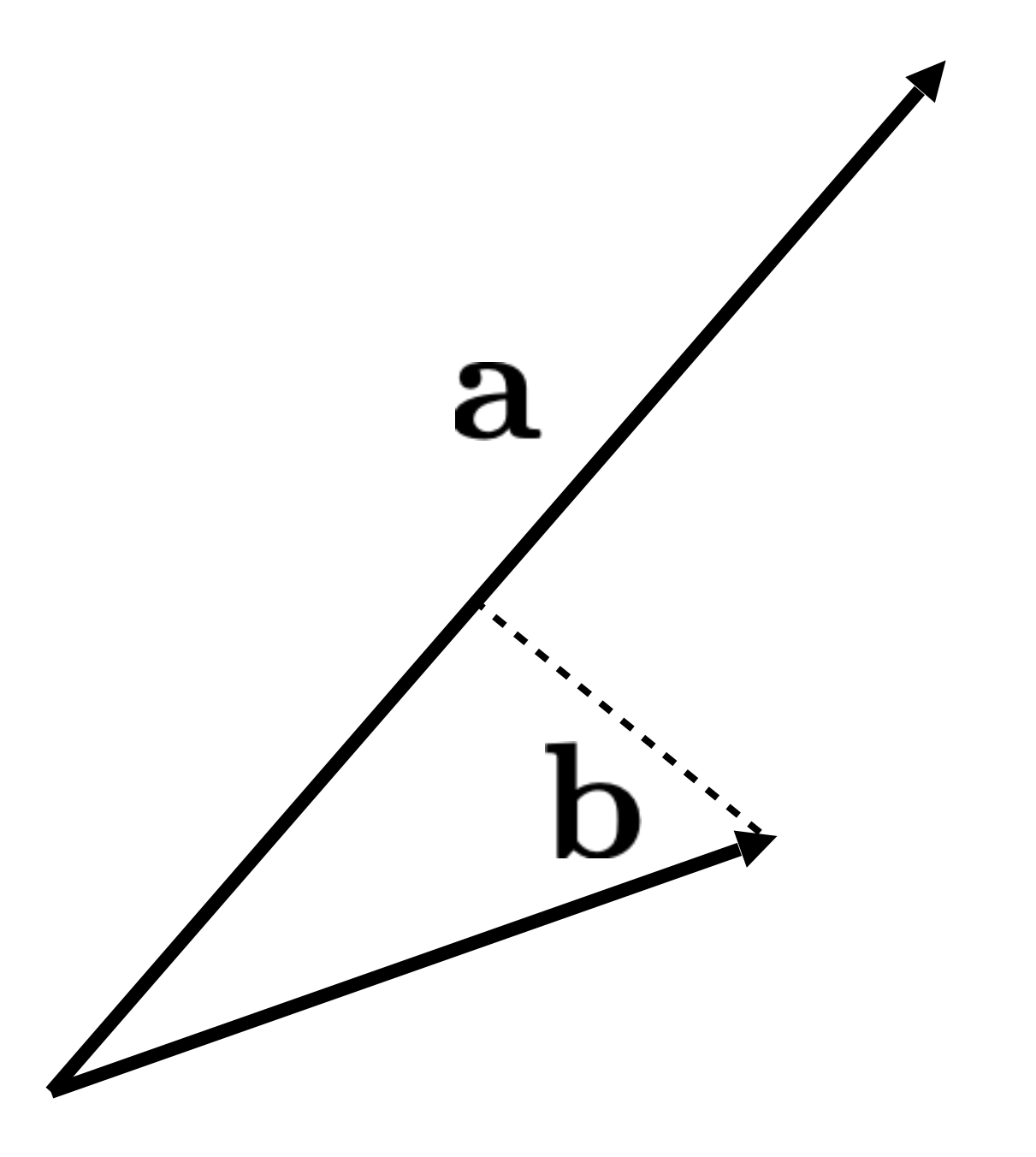

Computer Graphics – Junjie Cao

- The length of the projection of **b** onto **a** can be computed using the dot product
- $\mathbf{b} \rightarrow \mathbf{a} = ||\mathbf{b}|| \cos \theta = \frac{\mathbf{b} \cdot \mathbf{a}}{||\mathbf{a}||}$

# Cross Product

- Defined only for 3D vectors
- The resulting vector is perpendicular to both **a** and **b**, the direction depends on the *right hand rule*
- The magnitude is equal to the area of the parallelogram formed by **a** and **b**

Eigen::Vector3d v(1, 2, 3); Eigen::Vector3d w(4, 5, 6); v.cross(w);

# $||\mathbf{a} \times \mathbf{b}|| = ||\mathbf{a}|| ||\mathbf{b}|| \sin \theta$

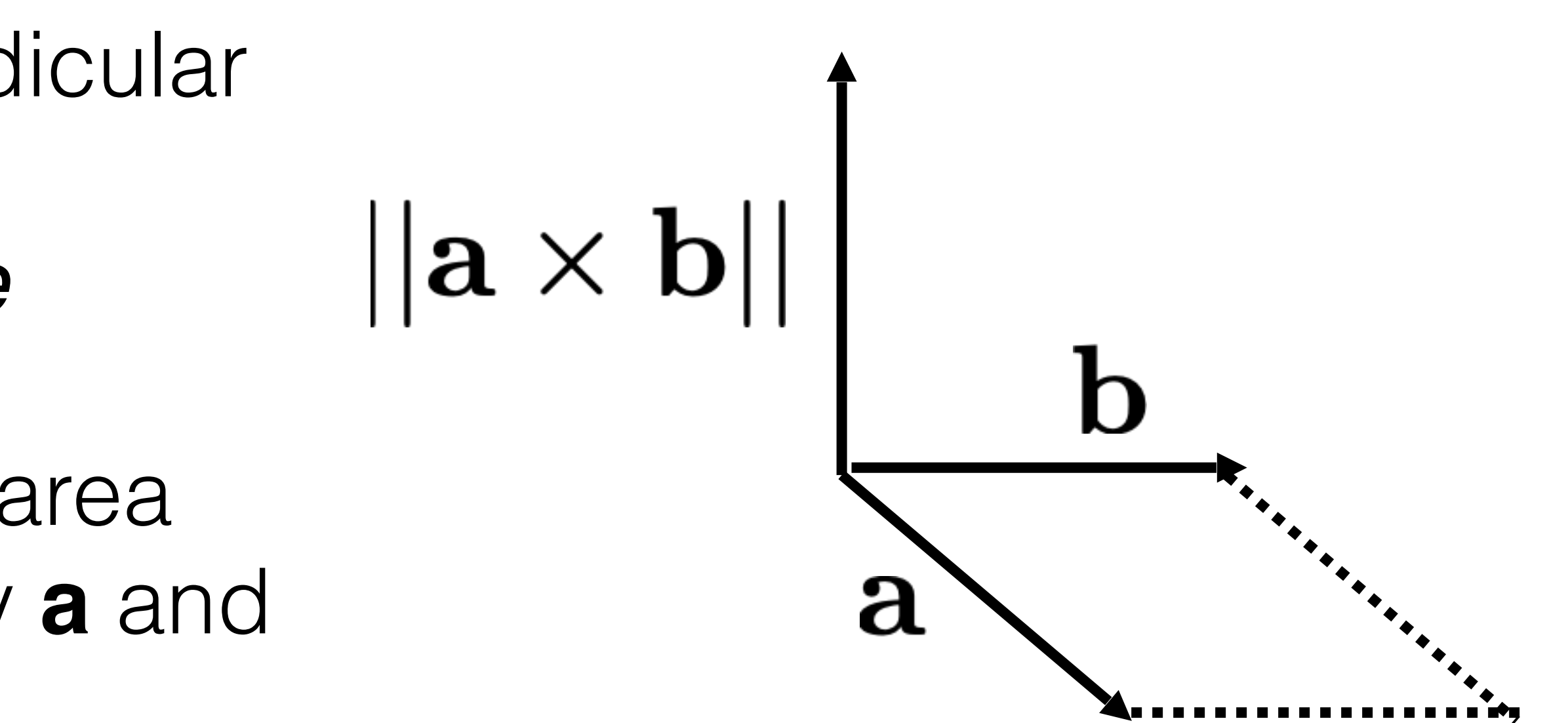

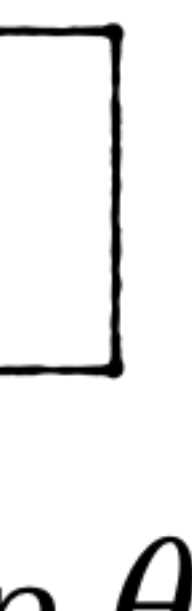

# Coordinate Systems

- You will often need to manipulate coordinate systems (i.e. for finding the position of the pixels in Assignment 1)
- You will always use *orthonormal bases,* which are formed by pairwise orthogonal unit vectors :

2D 3D  $||\mathbf{u}|| = ||\mathbf{v}|| = ||\mathbf{w}|| = 1,$  $\mathbf{u} \cdot \mathbf{v} = \mathbf{v} \cdot \mathbf{w} = \mathbf{w} \cdot \mathbf{u} = 0$ Right-handed if:  $w = u \times v$ 

$$
||\mathbf{u}|| = ||\mathbf{v}|| = 1,
$$
  

$$
\mathbf{u} \cdot \mathbf{v} = 0
$$

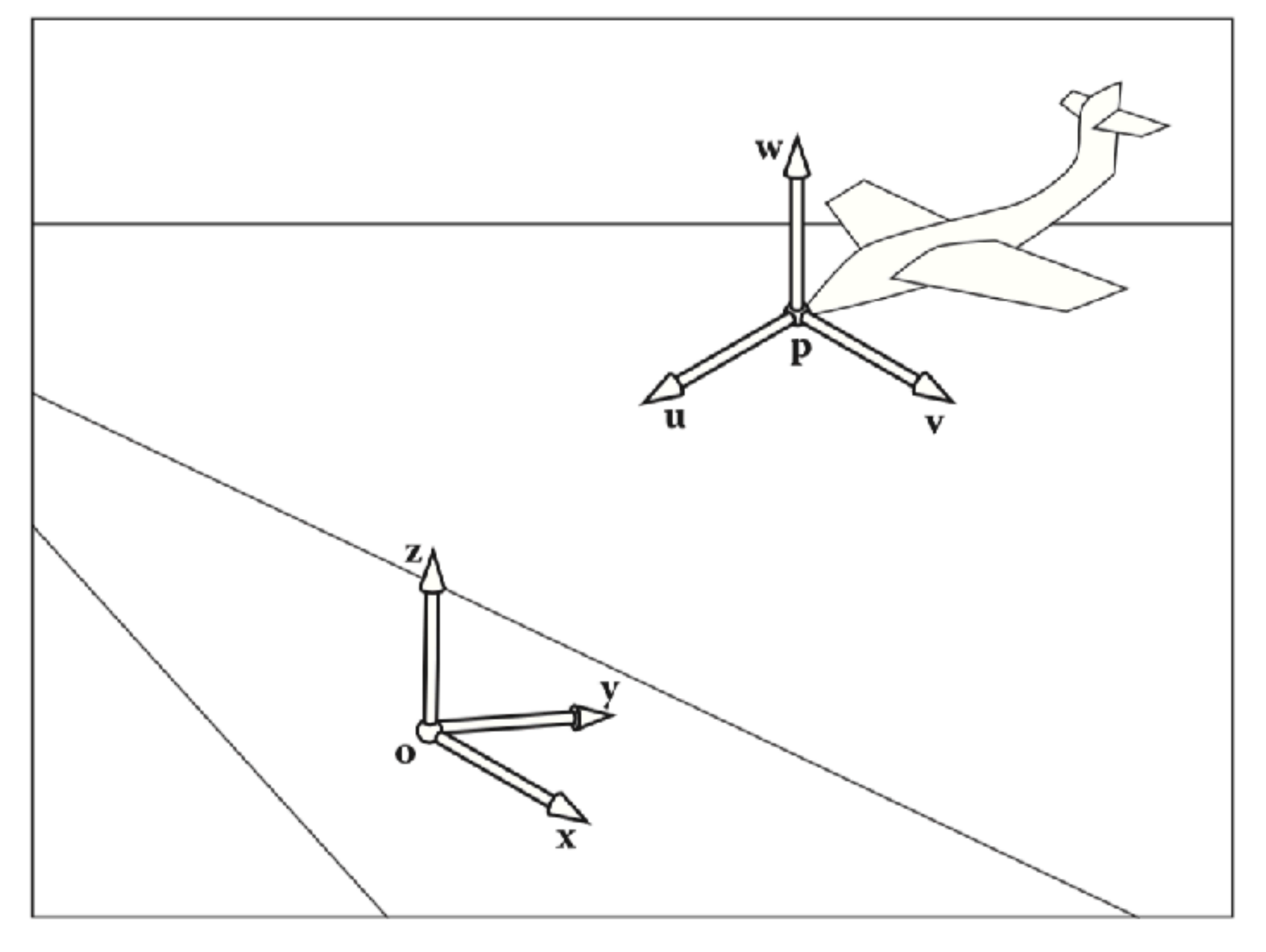

Figure 2.21. There is always a master or "canonical" coordinate system with origin o and orthonormal basis x, y, and z. This coordinate system is usually defined to be aligned to the global model and is thus often called the "global" or "world" coordinate system. This origin and basis vectors are never stored explicitly. All other vectors and locations are stored with coordinates that relate them to the global frame. The coordinate system associated with the plane are explicitly stored in terms of global coordinates.

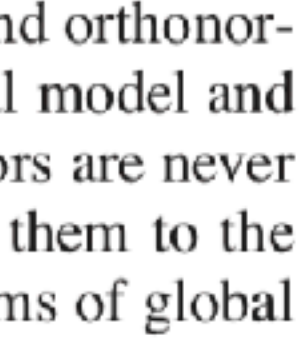

# Global vs local coordinate sys

- Canonical/global/world
	- xyzo
	- never explicitly stored
- Frame of reference/local/object
	- uvwp
	- explicitly stored wrt global frame

 $\mathbf{p} = \mathbf{o} + x_p \mathbf{x} + y_p \mathbf{y} + z_p \mathbf{z},$ 

 $u_b = \mathbf{u} \cdot \mathbf{b}; \quad v_b = \mathbf{v} \cdot \mathbf{b}; \quad w_b = \mathbf{w} \cdot \mathbf{b}.$ 

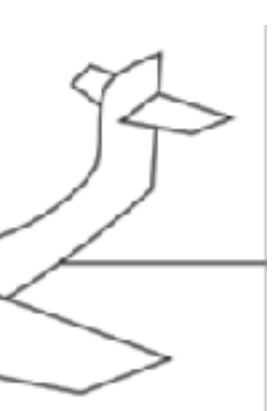

# Global vs local coordinate sys

- local frame stored in canonical frame  $\mathbf{u} = x_u \mathbf{x} + y_u \mathbf{y} + z_u \mathbf{z}.$
- A location implicitly includes an offset from canonical origin

• To get the u-v-w coordinates of a vector b stored in the canonical coordinate

- store a vector a with respect to the u-v-w frame
	- The result is already in canonical frame

 $\mathbf{a} = u_a \mathbf{u} + v_a \mathbf{v} + w_a \mathbf{w}.$ 

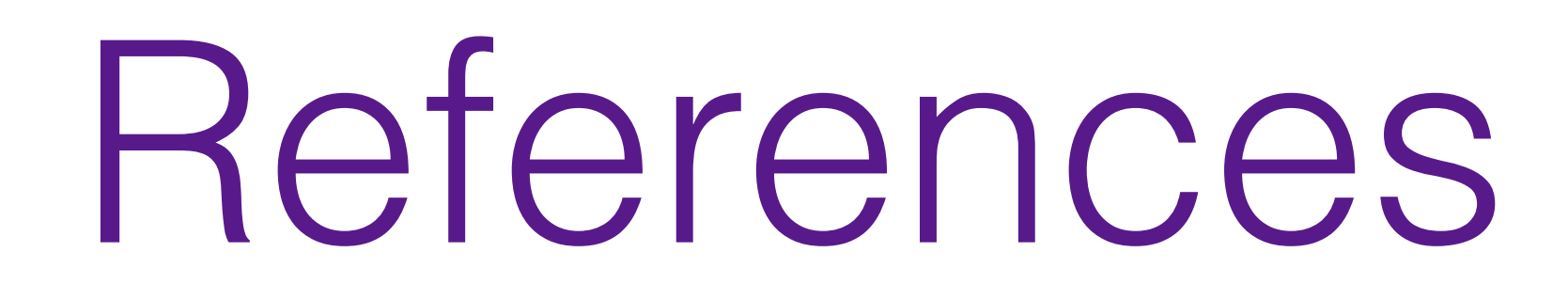

## **Fundamentals of Computer Graphics, Fourth Edition**  4th Edition **by [Steve Marschner,](https://www.amazon.com/s/ref=dp_byline_sr_book_1?ie=UTF8&text=Steve+Marschner&search-alias=books&field-author=Steve+Marschner&sort=relevancerank) [Peter Shirley](https://www.amazon.com/Peter-Shirley/e/B00IZTGJ9O/ref=dp_byline_cont_book_2)**

Chapter 2

Matrices

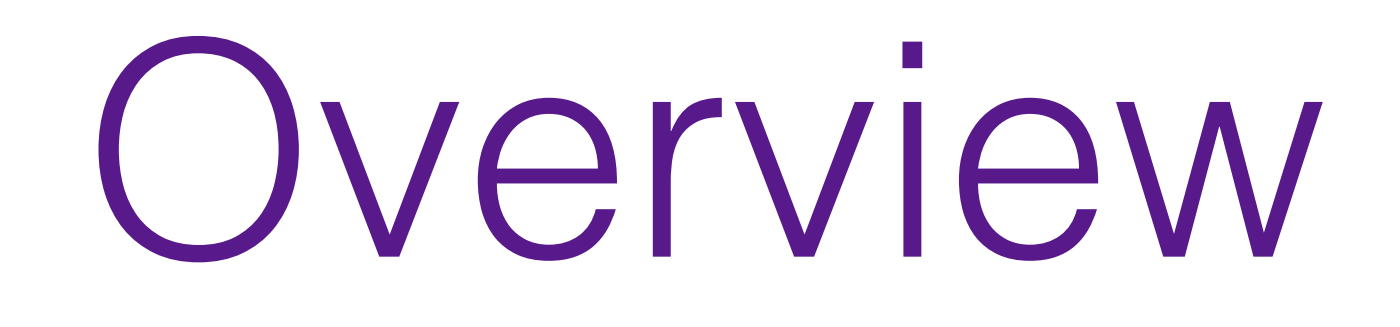

- Matrices will allow us to conveniently represent and ally transformations on vectors, such as translation, scaling and rotation
- Similarly to what we did for vectors, we will briefly overview their basic operations

# Determinants

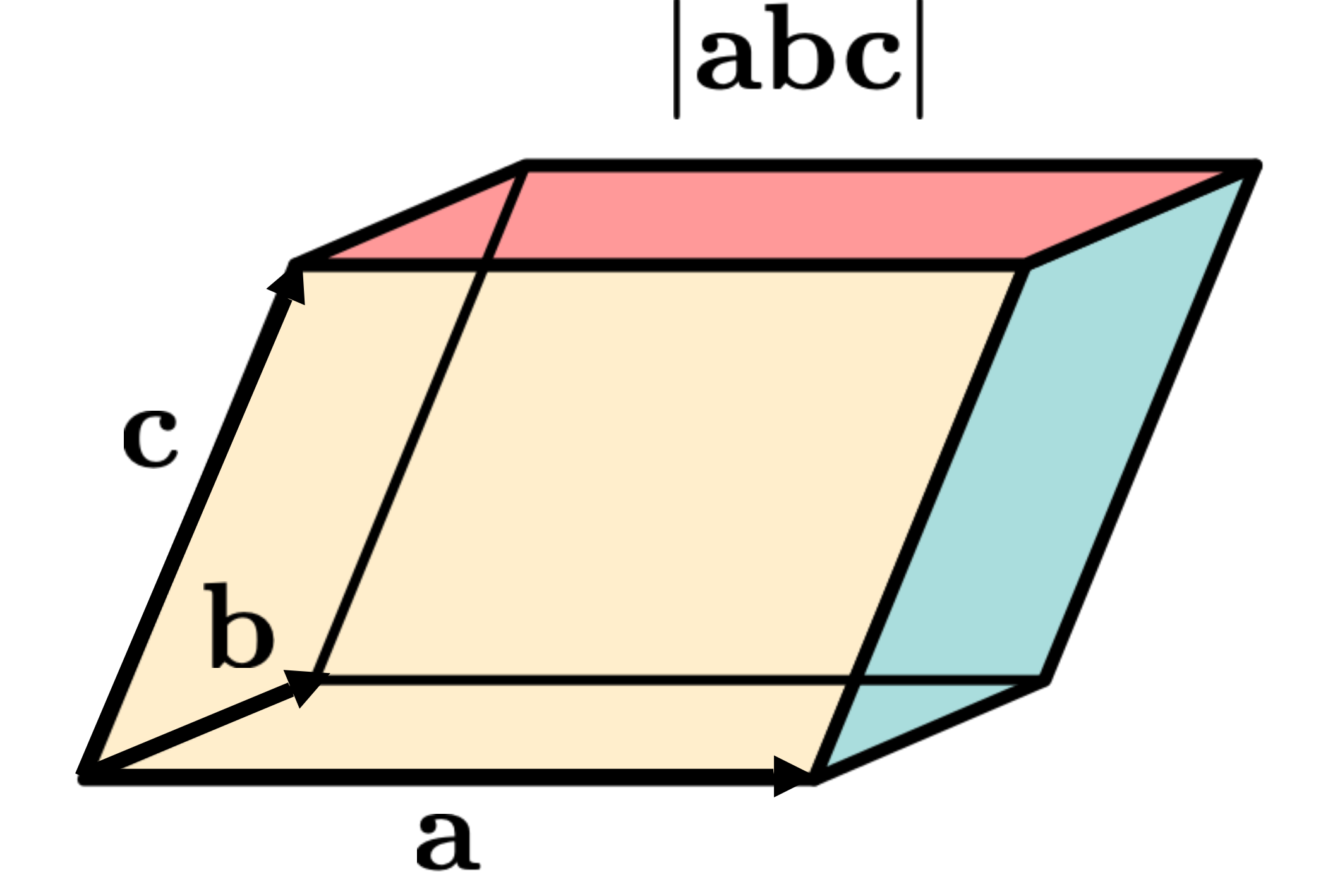

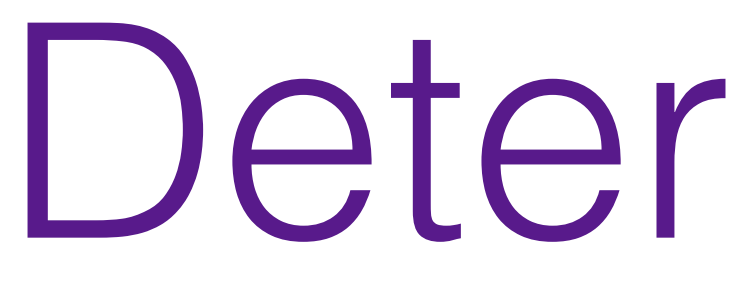

• Think of a determinant as an operation between vectors.

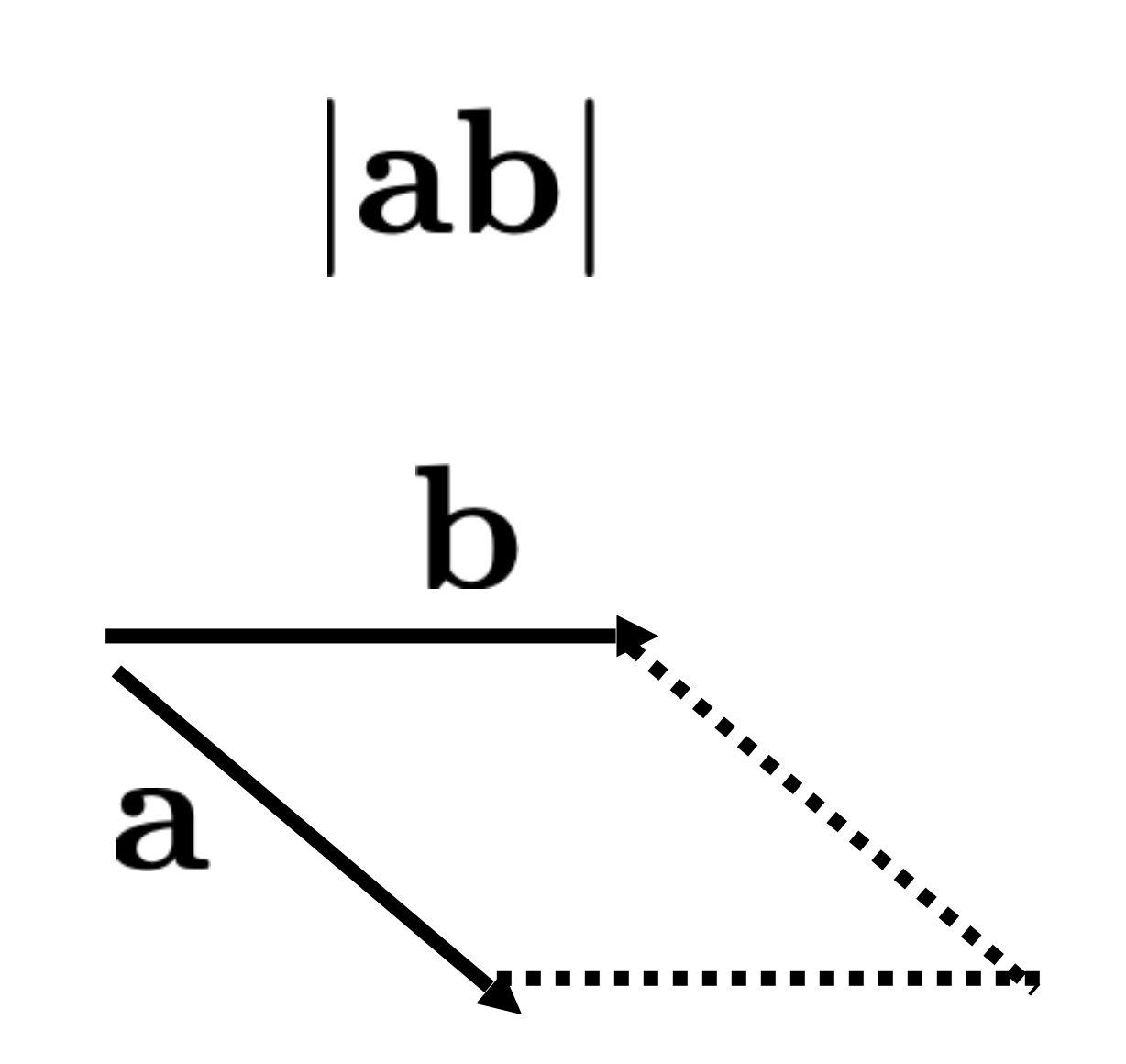

### Area of the parallelogram  $\blacksquare$ (positive since abc is a right-handed basis)

By Startswithj - Own work, CC BY-SA 3.0, https://commons.wikimedia.org/w/ index.php?curid=29922624

# Matrices Eigen::MatrixXd A(2,2)  $\begin{bmatrix} x_{11} & x_{12} \ x_{21} & x_{22} \end{bmatrix}$  $\begin{bmatrix} y_{12} \\ y_{22} \end{bmatrix} = \begin{bmatrix} x_{11} + y_{11} & x_{12} + y_{12} \\ x_{21} + y_{21} & x_{22} + y_{22} \end{bmatrix}$  $Aarrow() + B.array()$ Scalar Product  $y * \begin{bmatrix} x_{11} & x_{12} \\ x_{21} & x_{22} \end{bmatrix} = \begin{bmatrix} yx_{11} & yx_{12} \\ yx_{21} & yx_{22} \end{bmatrix}$

• A matrix is an array of numeric elements

$$
\begin{bmatrix} x_{11} & x_{12} \\ x_{21} & x_{22} \end{bmatrix} + \begin{bmatrix} y_{11} \\ y_{21} \end{bmatrix}
$$

A.array() \* y

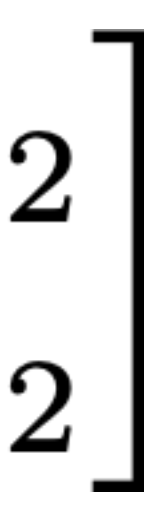

# Transpose

 $B = A.$ transpose $()$ ; A.transposeInPlace();

• The transpose of a matrix is a new matrix whose entries are reflected

# $\begin{bmatrix} 1 & 3 \\ 2 & 4 \end{bmatrix}$   $\begin{bmatrix} 1 & 2 \\ 3 & 4 \\ 5 & 6 \end{bmatrix}^T = \begin{bmatrix} 1 & 3 & 5 \\ 2 & 4 & 6 \end{bmatrix}$

over the diagonal

$$
\begin{bmatrix} 1 & 2 \end{bmatrix}^T = \begin{bmatrix} 1 \\ 2 \end{bmatrix} \qquad \begin{bmatrix} 1 & 2 \\ 3 & 4 \end{bmatrix}^T =
$$

• The transpose of a product is the product of the transposed, in reverse order

$$
(\mathbf{A}\mathbf{B})^T = \mathbf{B}^T \mathbf{A}^T
$$

- The entry i,j is given by multiplying the entries on the i-th row of A with the entries of the j-th column of B and summing up the results
- It is NOT commutative (in general):  $AB \neq BA$

## Matrix Product Eigen::MatrixXd A(4,2); Eigen::MatrixXd B(2,3); A\*B; $|b_{1,2}| |b_{1,2}|$  $\mathsf{b}_{2,1}$  $\mathsf{b}_{2,2}$   $\mathsf{b}_{2,3}$  $|a_{1,1}|a_{1,2}|$  $a_{2,2}$  $a_{2,1}$  $a_{3,1} a_{3,2}$  $a_{4,1}$   $a_{4,2}$

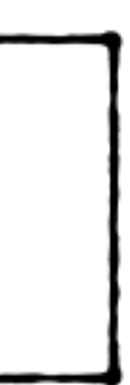

## $y_i = \mathbf{r_i} \cdot \mathbf{x}$

Computer Graphics – Junjie Cao

# Intuition

# $\begin{bmatrix} | \ \mathbf{y} \\ | \end{bmatrix} = \begin{bmatrix} -\mathbf{r_1} - \\ -\mathbf{r_2} - \\ -\mathbf{r_3} - \end{bmatrix} \begin{bmatrix} | \ \mathbf{x} \\ | \end{bmatrix}$   $\qquad \qquad \begin{bmatrix} | \ \mathbf{y} \\ | \end{bmatrix} = \begin{bmatrix} | & | & | \\ \mathbf{c_1} & \mathbf{c_2} & \mathbf{c_3} \\ | & | & | & \end{bmatrix} \begin{bmatrix} x_1 \\ x_2 \\ x_3 \end{bmatrix}$

 $\mathbf{y} = x_1 \mathbf{c_1} + x_2 \mathbf{c_2} + x_3 \mathbf{c_3}$ 

Dot product on each row Weighted sum of the columns

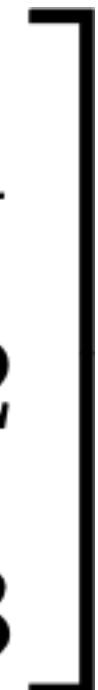

• The inverse of a product is the product of the inverse in opposite order:  $(AB)^{-1} = B^{-1}A^{-1}$ 

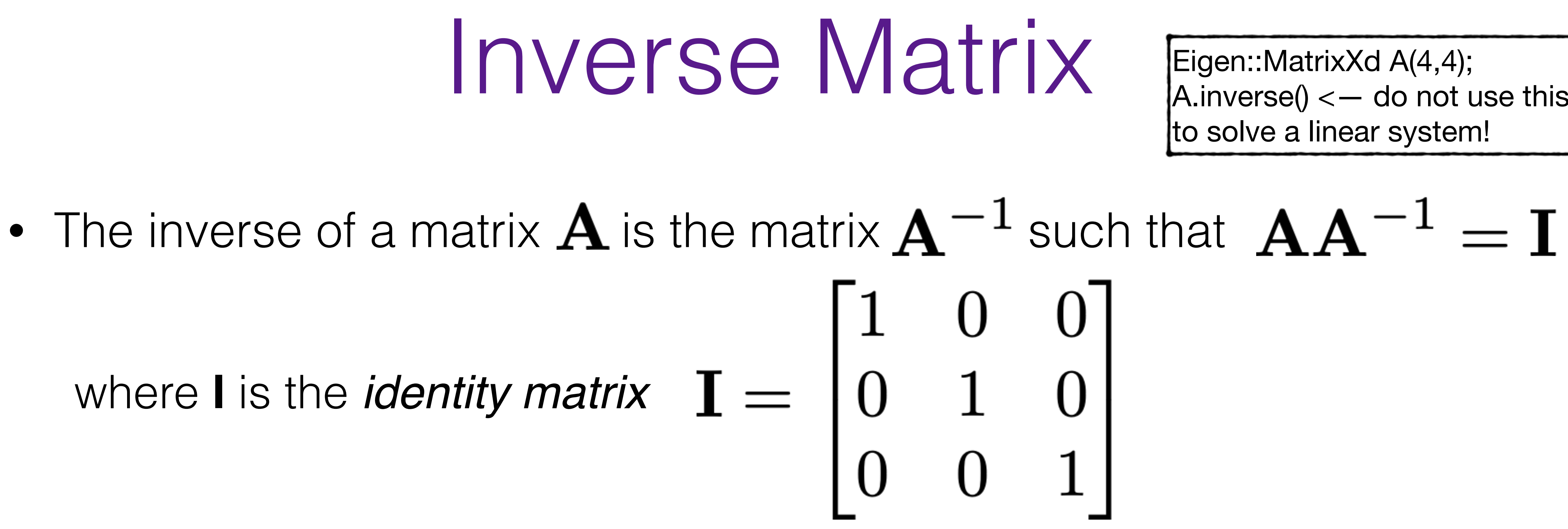

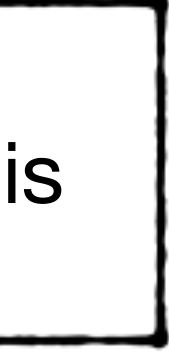

# Diagonal Matrices

• They are zero everywhere except the diagonal:

$$
\mathbf{D} = \begin{bmatrix} a & 0 & 0 \\ 0 & b & 0 \\ 0 & 0 & c \end{bmatrix}
$$

• Useful properties:

$$
\mathbf{D}^{-1} = \begin{bmatrix} a^{-1} & 0 & 0 \\ 0 & b^{-1} & 0 \\ 0 & 0 & c^{-1} \end{bmatrix}
$$

Eigen::Vector3d v(1,2,3);

 $A = v.asDiagonal()$ 

 $\mathbf{D} = \mathbf{D}$ 

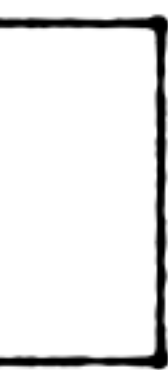

# $(\mathbf{R}^T \mathbf{R}) = \mathbf{I} = (\mathbf{R} \mathbf{R}^T)$

# Orthogonal Matrices

- An orthogonal matrix is a matrix where
	- each column is a vector of length 1
	- each column is orthogonal to all the others
- A useful property of orthogonal matrices that their inverse corresponds to their transpose:
	-

# Linear Systems

$$
\begin{bmatrix} 5 & 3 & -7 \\ -3 & 5 & 12 \\ 9 & -2 & -2 \end{bmatrix} \begin{bmatrix} x \\ y \\ z \end{bmatrix} = \begin{bmatrix} 4 \\ 9 \\ -3 \end{bmatrix}
$$

• To find *x,y,z* you have to "solve" the linear system. Do not use an

- We will often encounter in this class linear systems with *n* linear equations that depend on *n* variables.
- $5x + 3y 7z = 4$ • For example:  $-3x + 5y + 12z = 9$  $9x - 2y - 2z = -3$
- inverse, but rely on a direct solver:

[Matrix3f](https://eigen.tuxfamily.org/dox/classEigen_1_1Matrix.html) A; [Vector3f](https://eigen.tuxfamily.org/dox/classEigen_1_1Matrix.html) b; A  $<< 5, 3, -7, -3, 5, 12, 9, -2, -2;$ b  $<<$  4, 9,  $-3;$ cout  $\lt\lt$  "Here is the matrix  $A:\n \begin{cases} n' << A \lt < end1; \end{cases}$ cout << "Here is the vector b:\n" << b << endl; [Vector3f](https://eigen.tuxfamily.org/dox/classEigen_1_1Matrix.html) x = A.[colPivHouseholderQr](https://eigen.tuxfamily.org/dox/classEigen_1_1MatrixBase.html#a05afed751d3a7277951d1918468e0872)().solve(b); cout << "The solution is:\n" << x << endl;

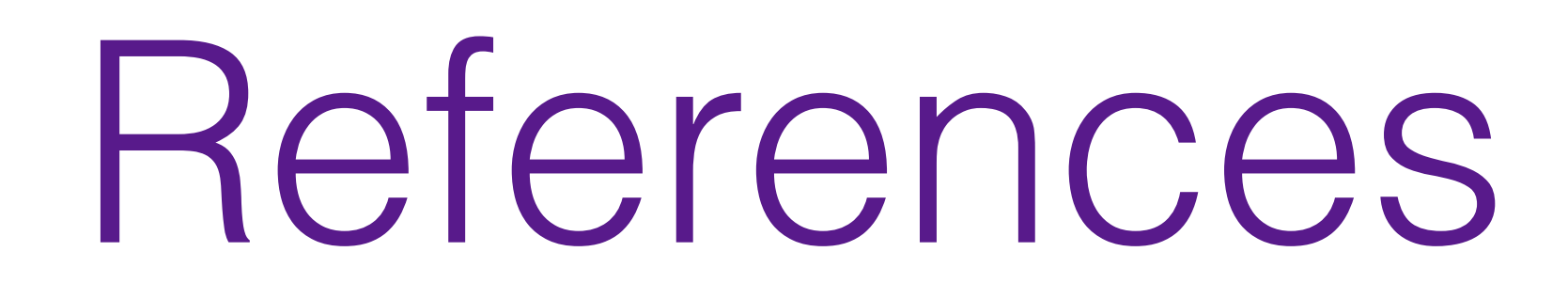

## **Fundamentals of Computer Graphics, Fourth Edition**  4th Edition **by [Steve Marschner,](https://www.amazon.com/s/ref=dp_byline_sr_book_1?ie=UTF8&text=Steve+Marschner&search-alias=books&field-author=Steve+Marschner&sort=relevancerank) [Peter Shirley](https://www.amazon.com/Peter-Shirley/e/B00IZTGJ9O/ref=dp_byline_cont_book_2)**

Chapter 5

Linear Transformations

# **Basic idea: f transforms x to f(x)**

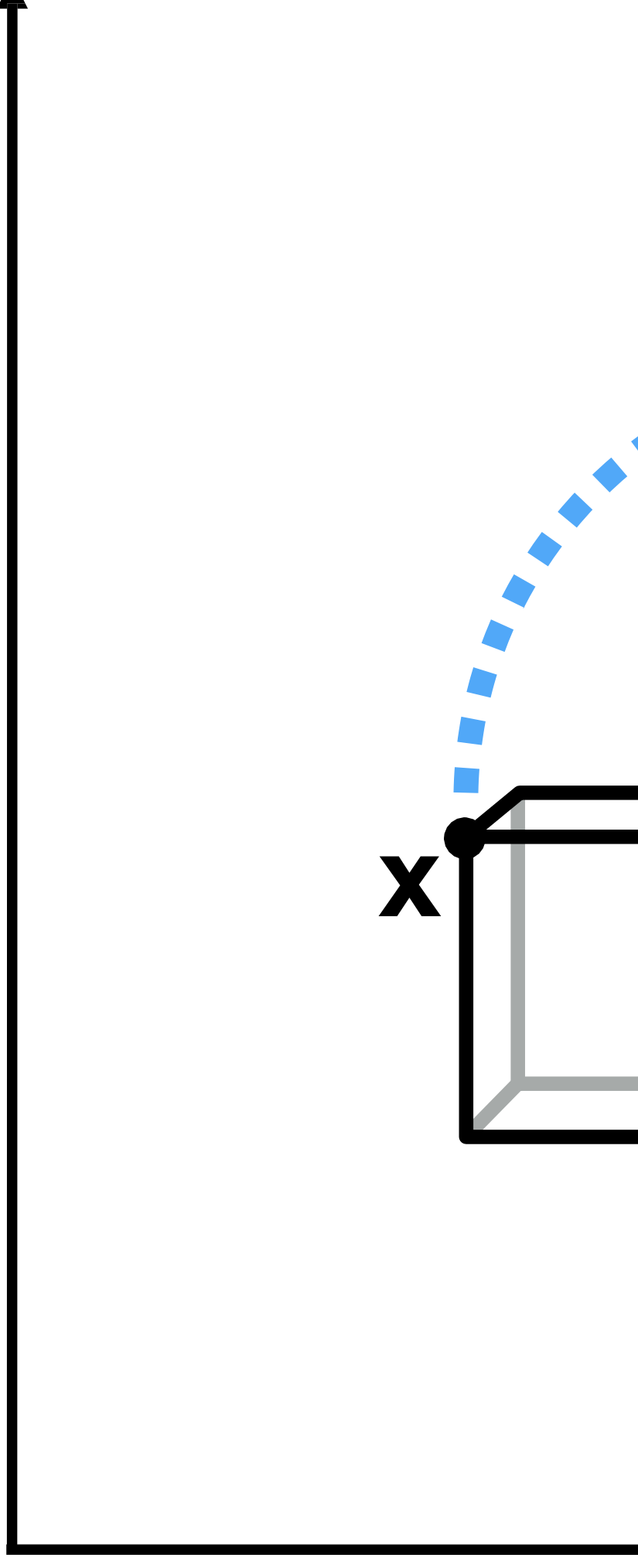

**f(x)**

# **And what is our favorite type of transformation?**

# What can we do with linear transformations?

- What did linear mean?
	- $f(u + v) = f(u) + f(v)$
	- $f(au) = af(u)$
- Cheap to compute
- Composition of linear transformations is linear
	- Leads to uniform representation of transformations
	- E.g., in graphics card (GPU) or graphics APIs

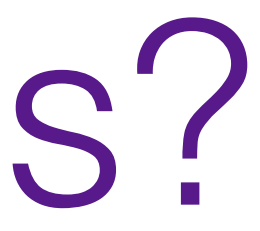

▪ **Do you know… • what**  $u_1$  **and**  $u_2$  **are? • what**  $a_1$  **and**  $a_2$  **are?** 

## **Linear transforms**

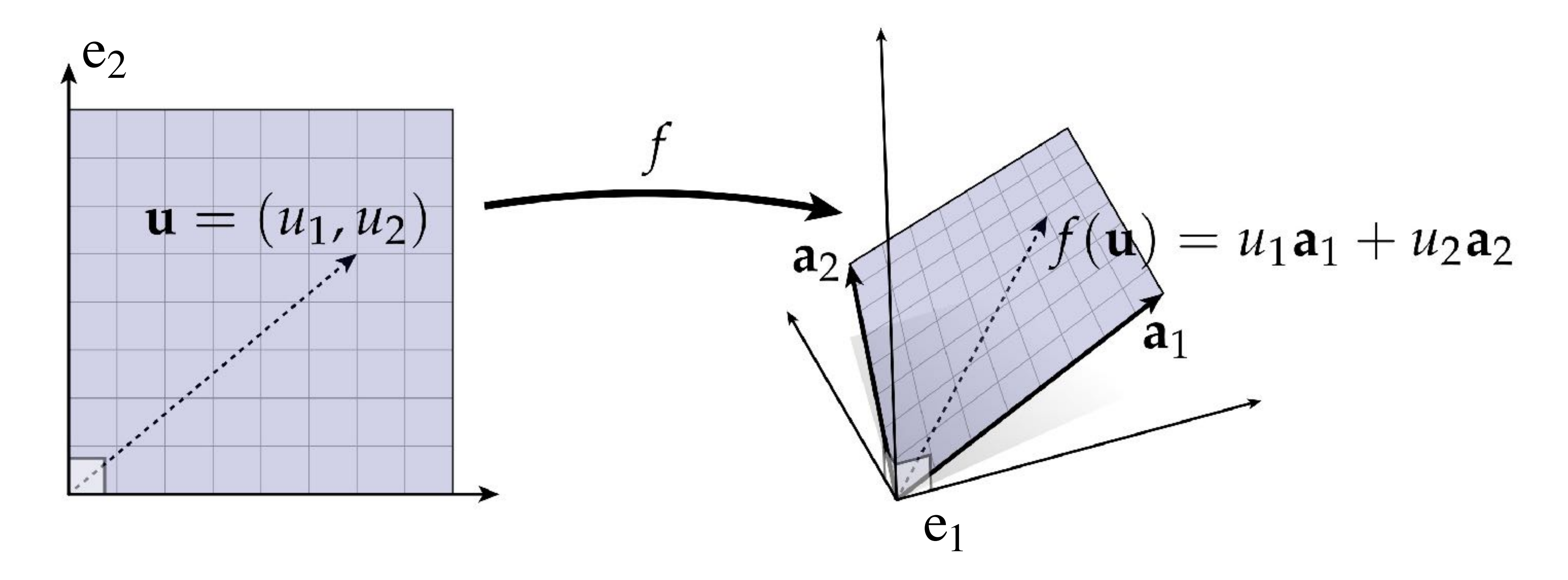
-  $a_1$  **and**  $a_2$  **are**  $f(e_1)$  **and**  $f(e_2)$ 

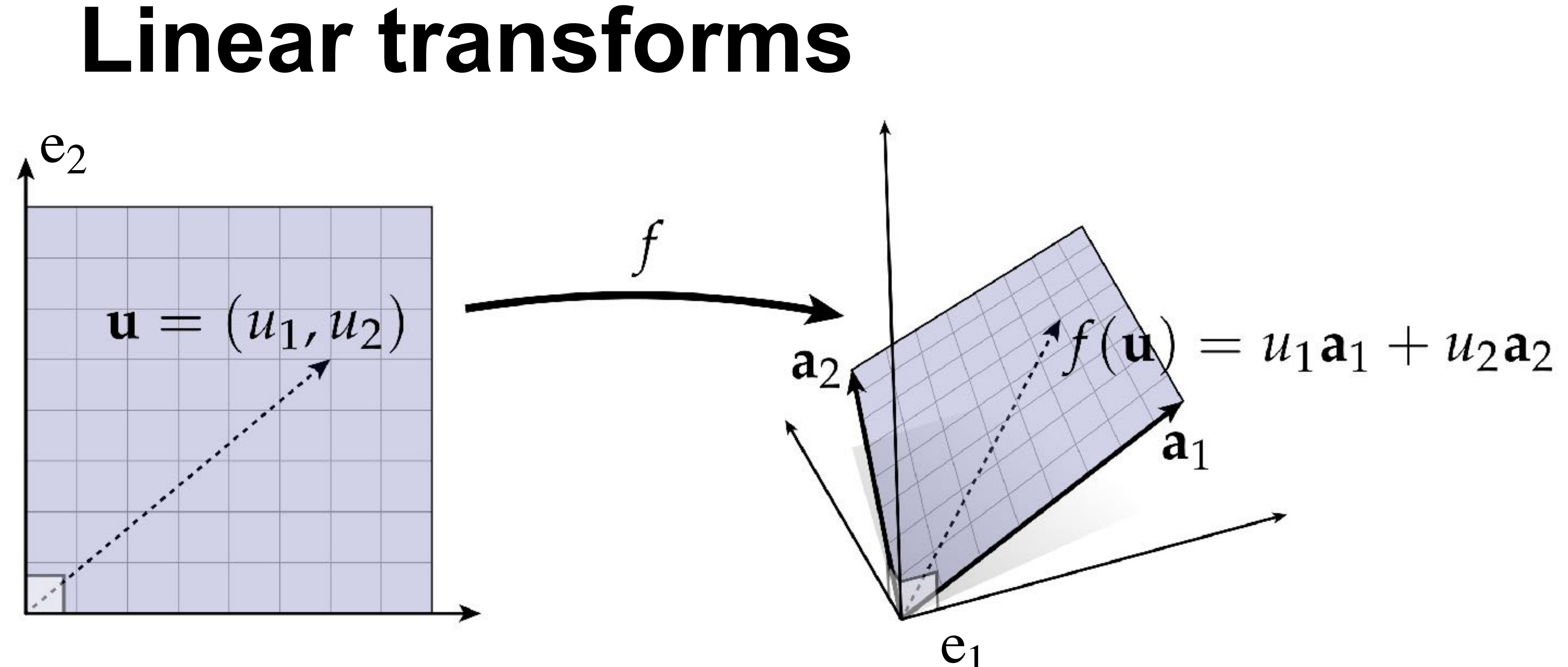

 $\boldsymbol{u}$  is a linear combination of  $e_1$  and  $e_2$  $f(u)$  is that same linear combination of  $a_1$  and  $a_2$ 

- by knowing what  $e_1$  and  $e_2$  map to, you know how to map **the entire space!**

$$
\begin{pmatrix} a & b \\ c & d \end{pmatrix} \cdot \begin{pmatrix} x \\ y \end{pmatrix}
$$

## 2D Linear Transformations

• Each 2D linear map can be represented by a unique 2×2 matrix

$$
\begin{pmatrix} x' \\ y' \end{pmatrix} \;=\;
$$

• Concatenation of mappings corresponds to multiplication of matrices

### $L_2(L_1(x)) = L_2 L_1 x$

 $|L2 * L1 * x;$ 

• Linear transformations are very common in computer graphics!

### $f(u) = \sigma_{i=1} u_i a_i$  $\boldsymbol{m}$

### **Linear transforms**

### **If a map can be expressed as**

**with fixed vectors** a **, then it is linear**

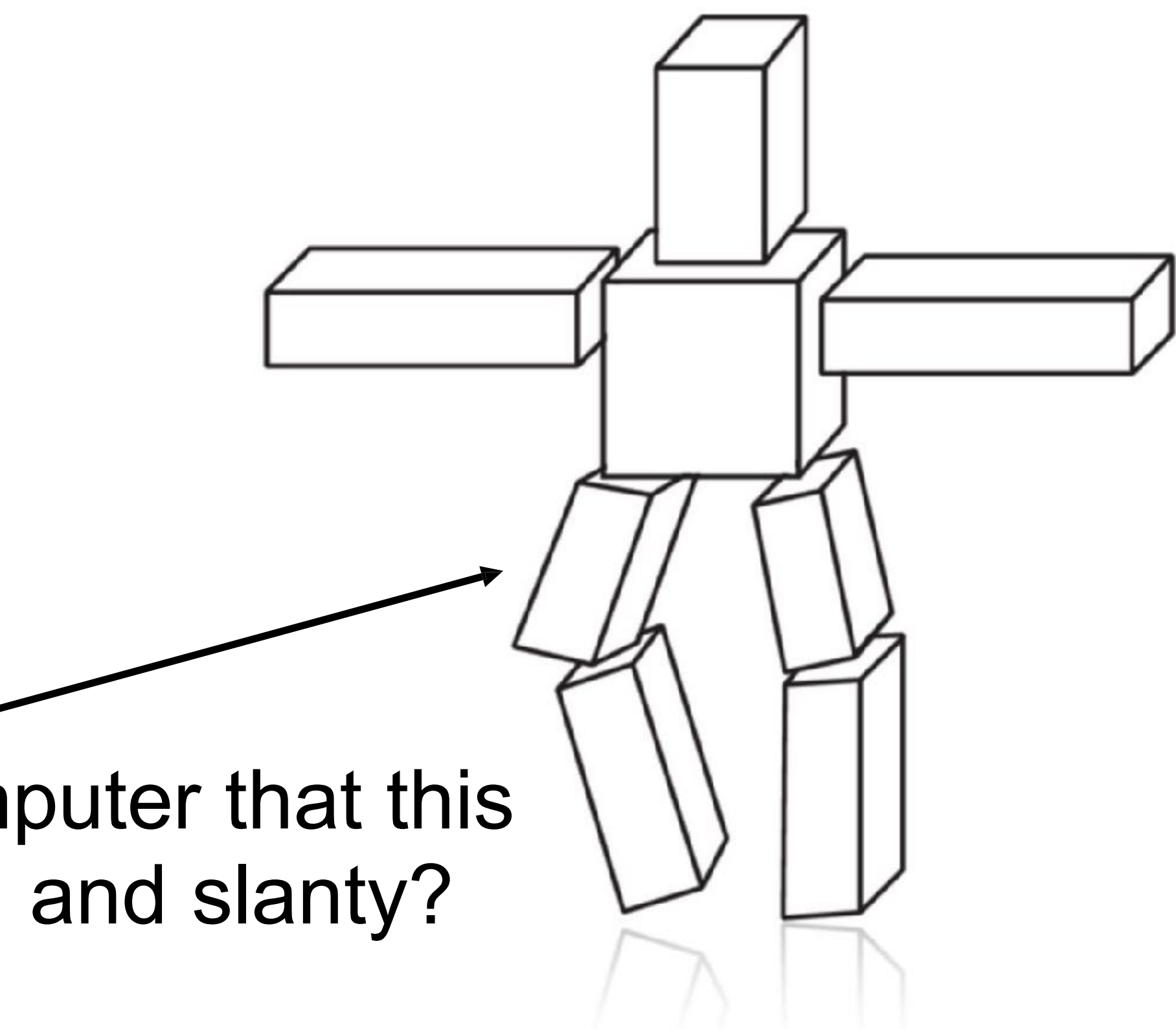

## **Let's look at some transforms that are important in graphics…**

### How do you formally tell a computer that this cube should be squished and slanty?

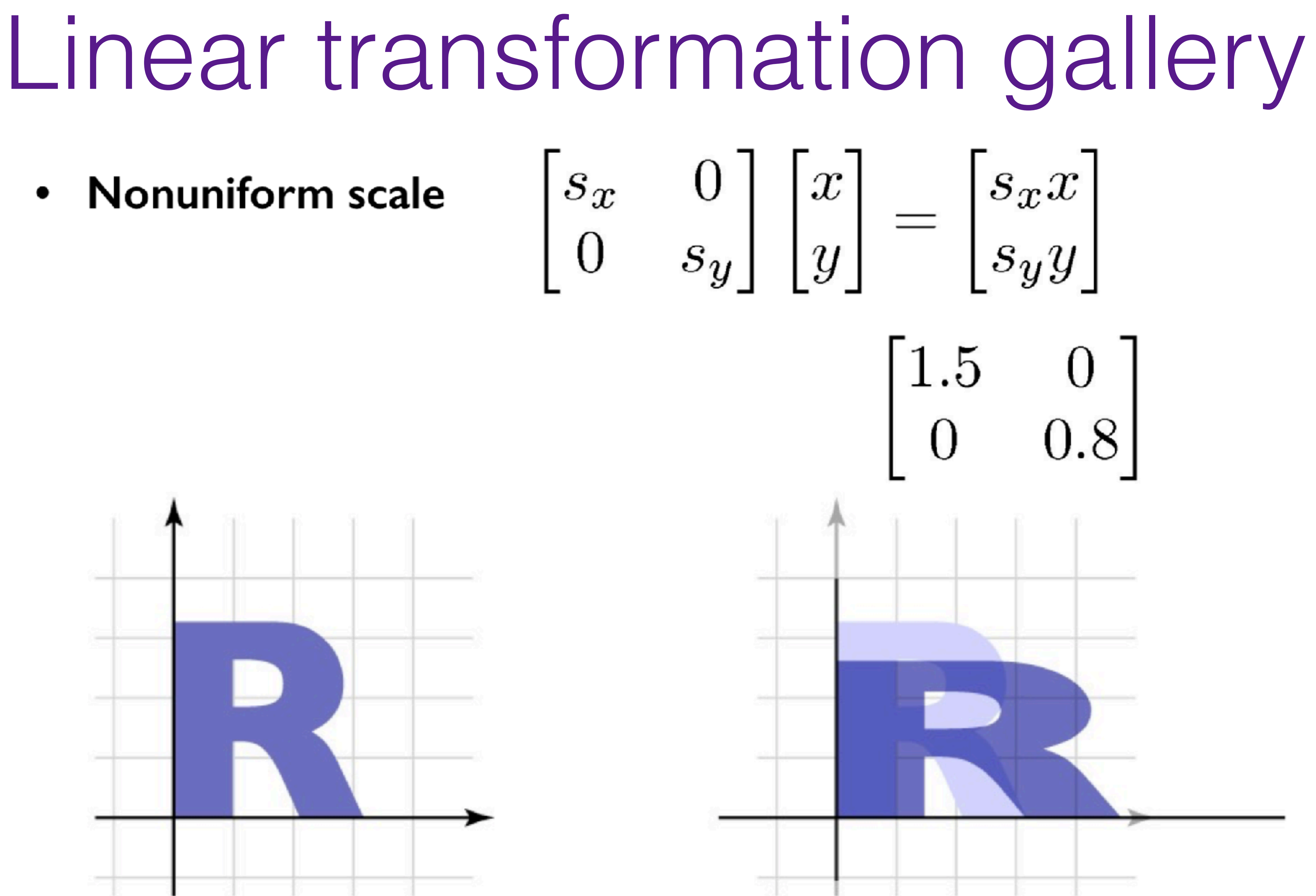

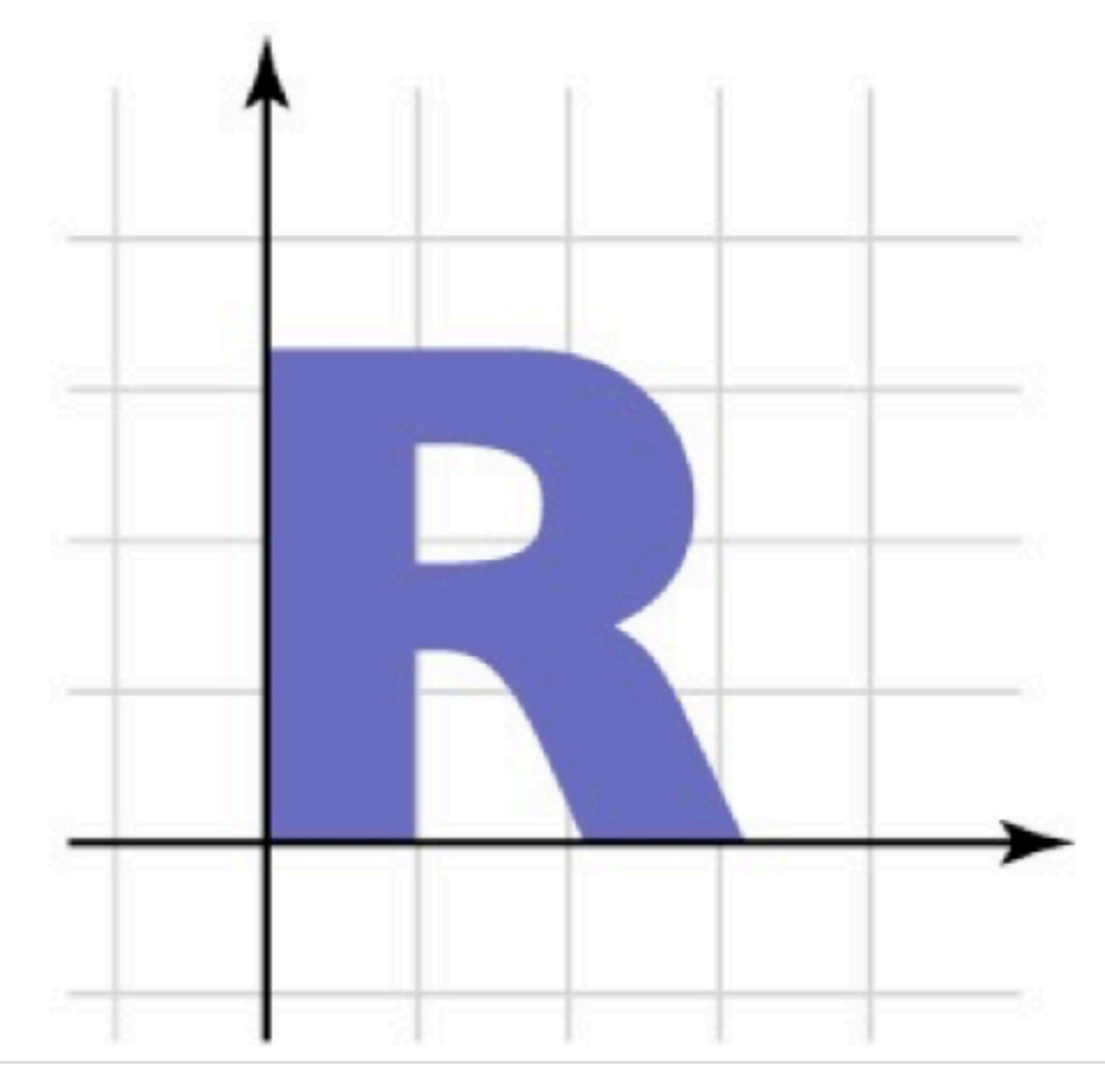

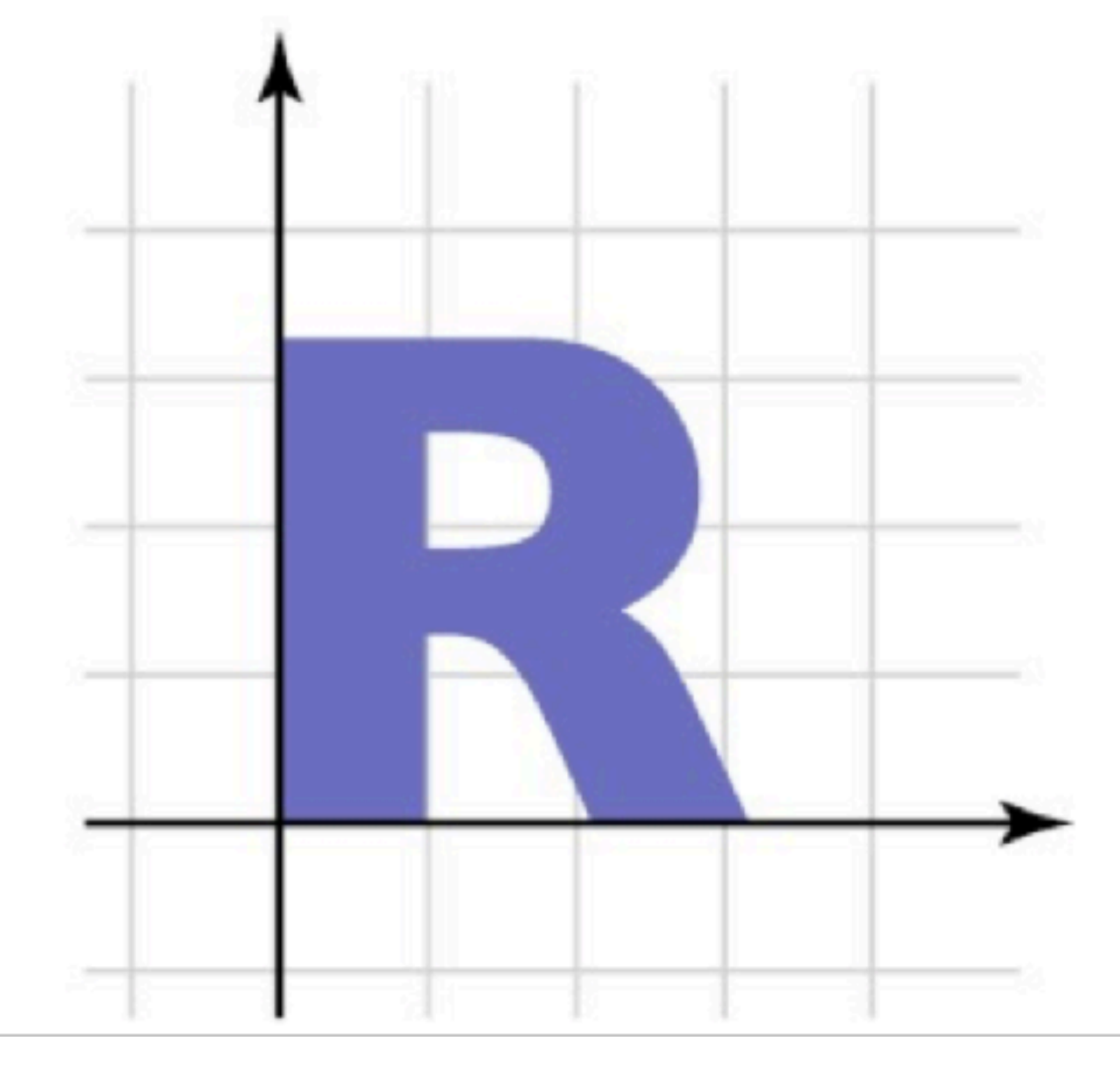

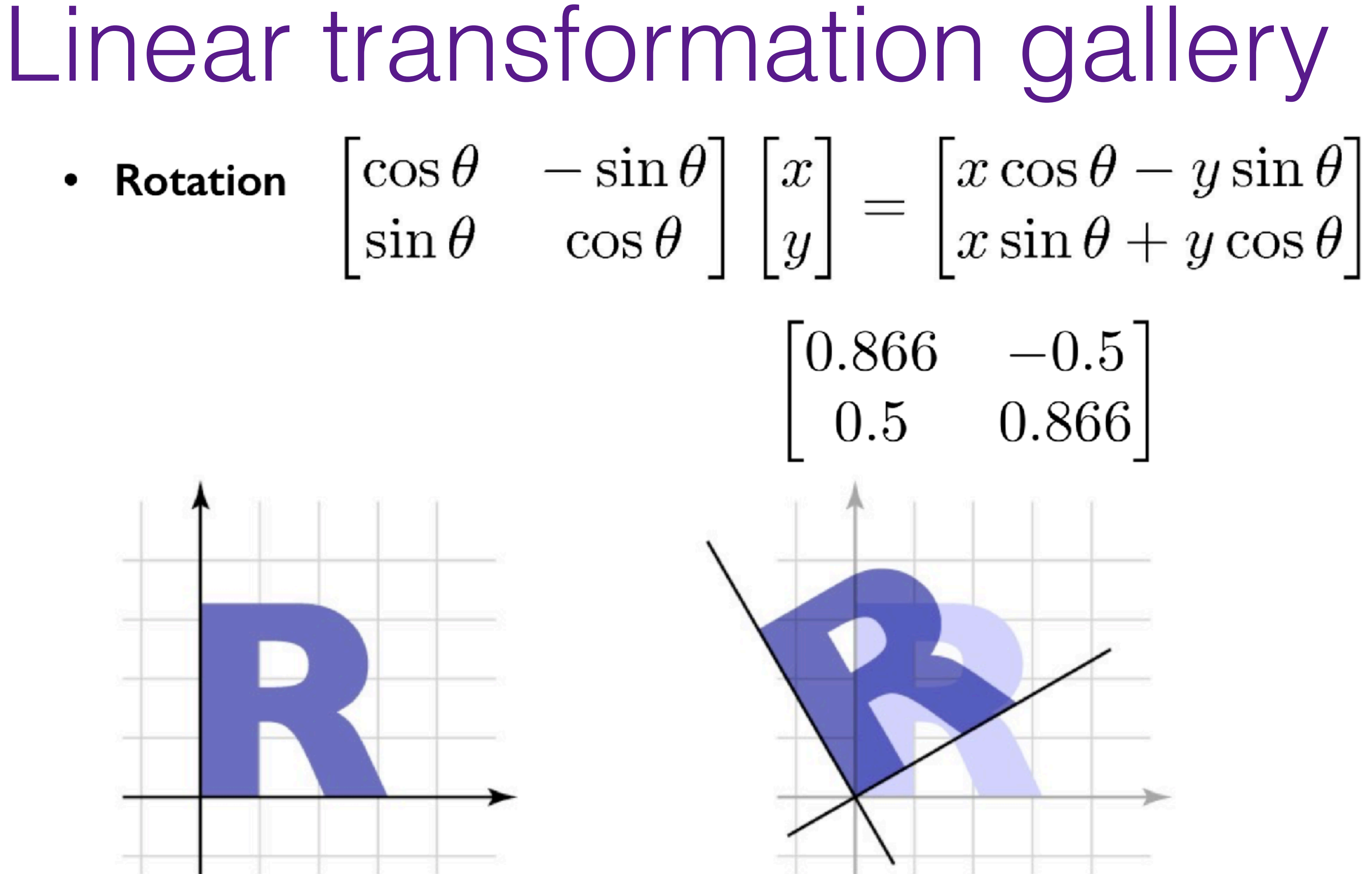

## Linear transformation gallery

### **Reflection**  $\bullet$

- can consider it a special case of nonuniform scale

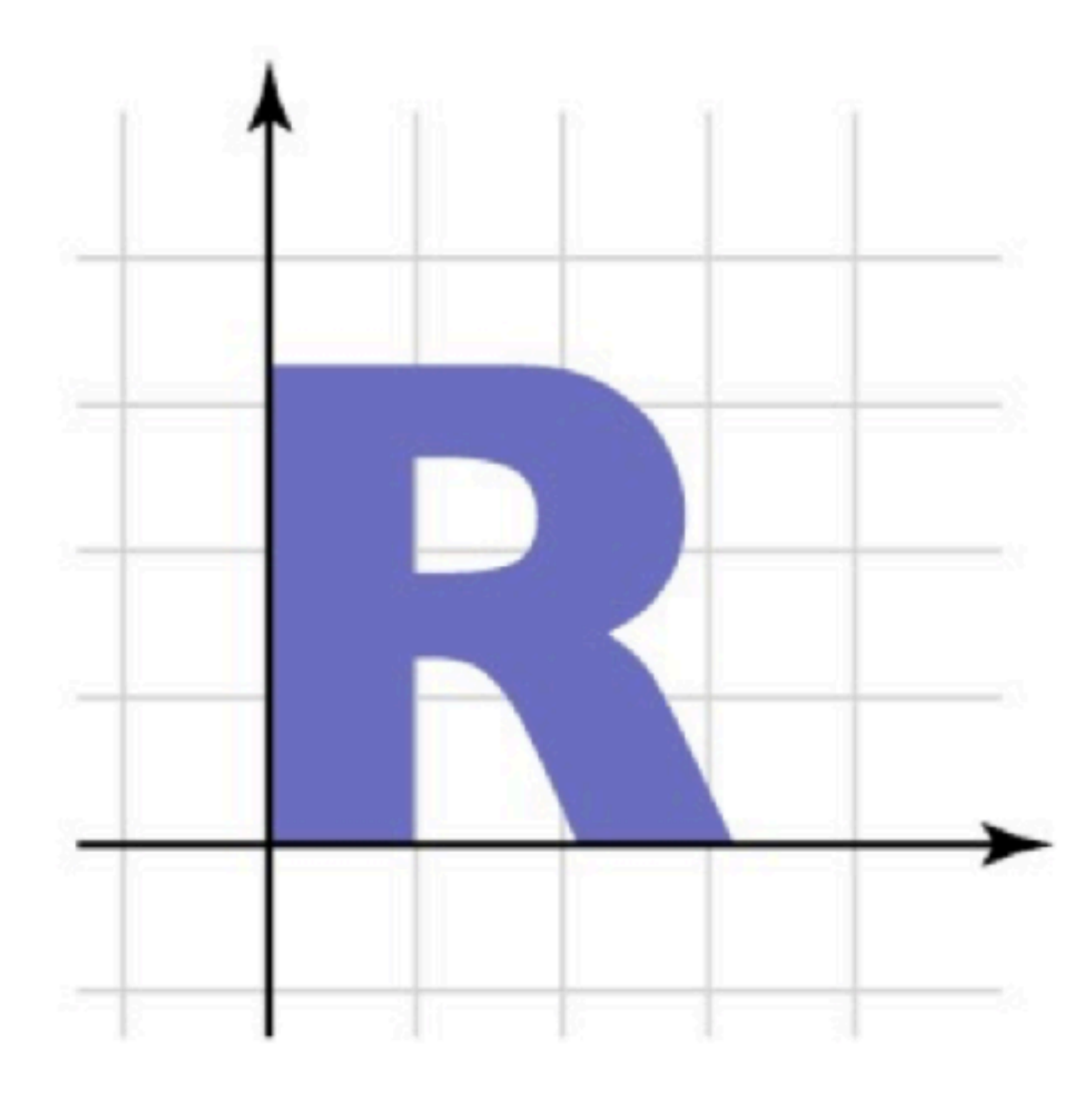

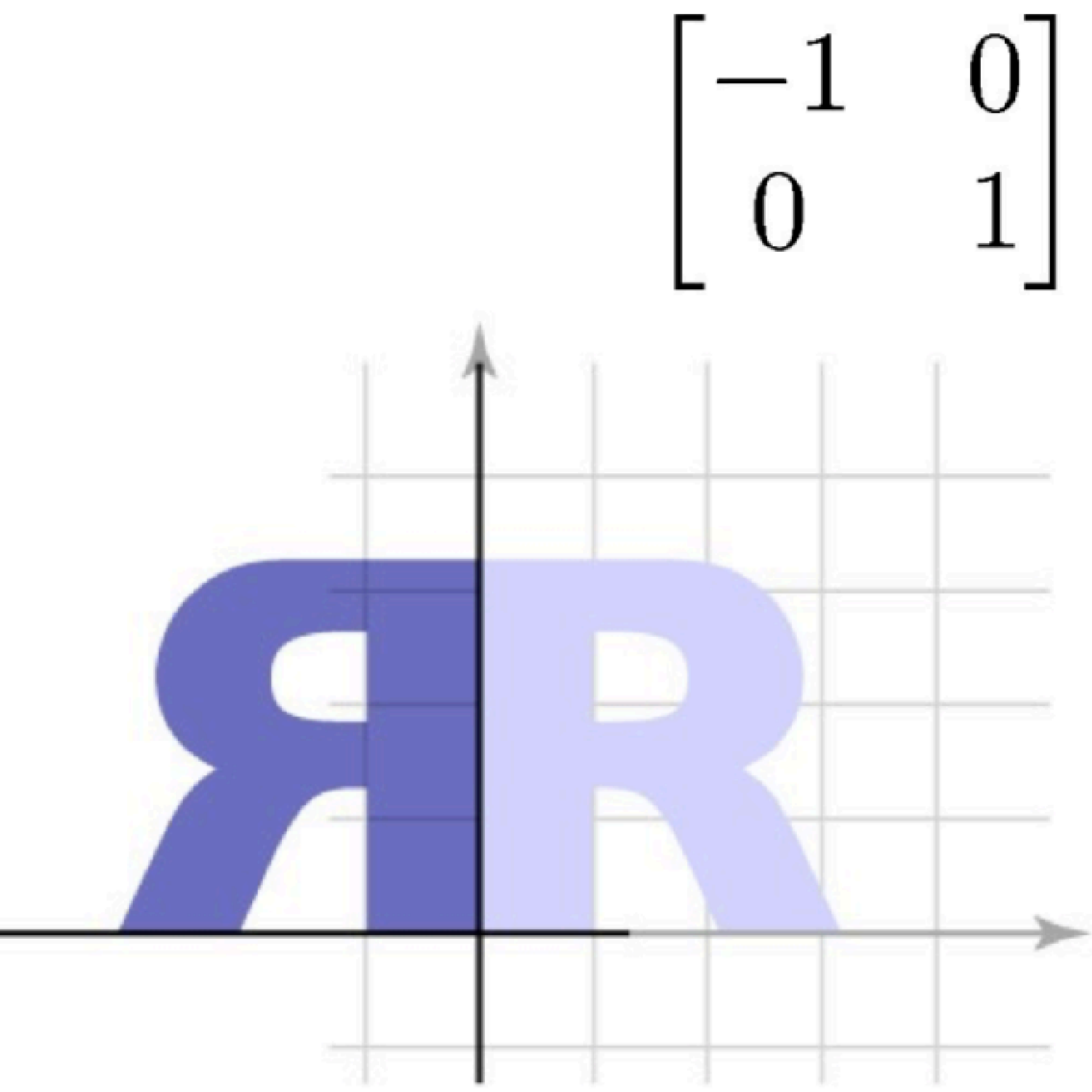

## Linear transformation gallery  $\begin{bmatrix} 1 & a \\ 0 & 1 \end{bmatrix} \begin{bmatrix} x \\ y \end{bmatrix} = \begin{bmatrix} x + ay \\ y \end{bmatrix}$ • Shear  $-$  can also build these from rotations and  $\begin{bmatrix} 0.5 \\ 1 \end{bmatrix}$ nonuniform scales

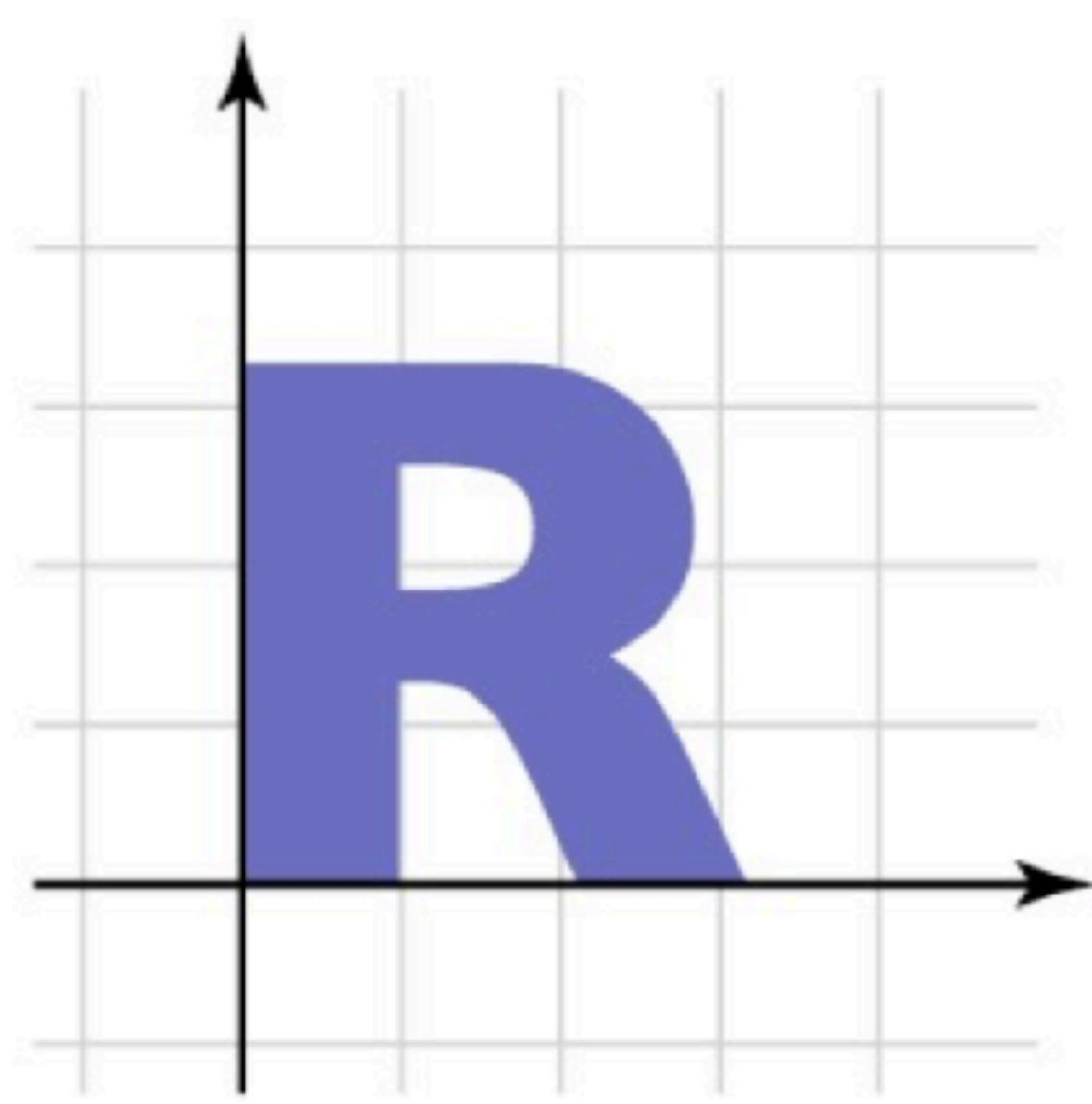

## Translation • Simplest transformation:  $T(\mathbf{v}) = \mathbf{v} + \mathbf{u}$

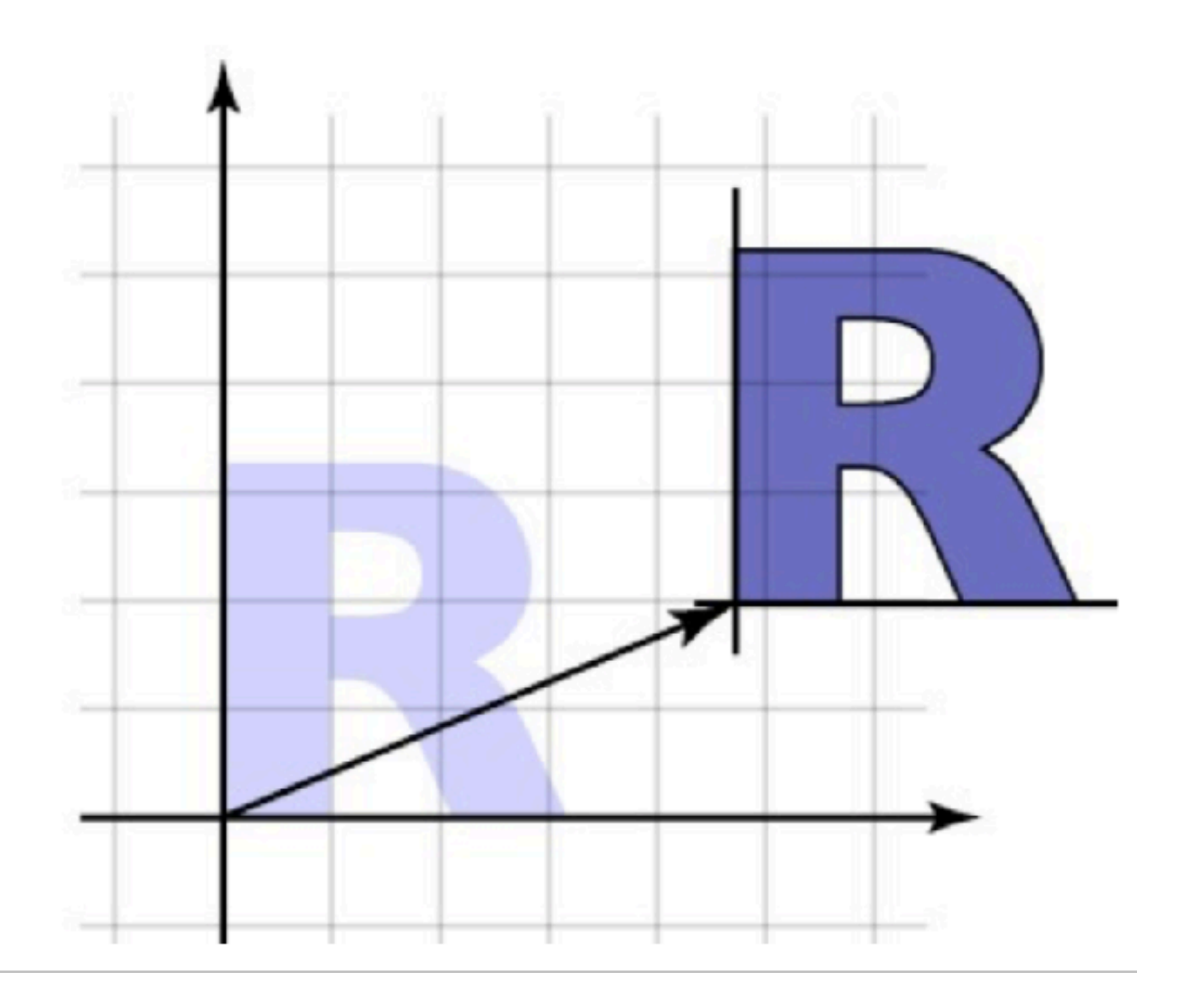

- 
- Inverse:  $T^{-1}(\mathbf{v}) = \mathbf{v} \mathbf{u}$
- Example of transforming circle

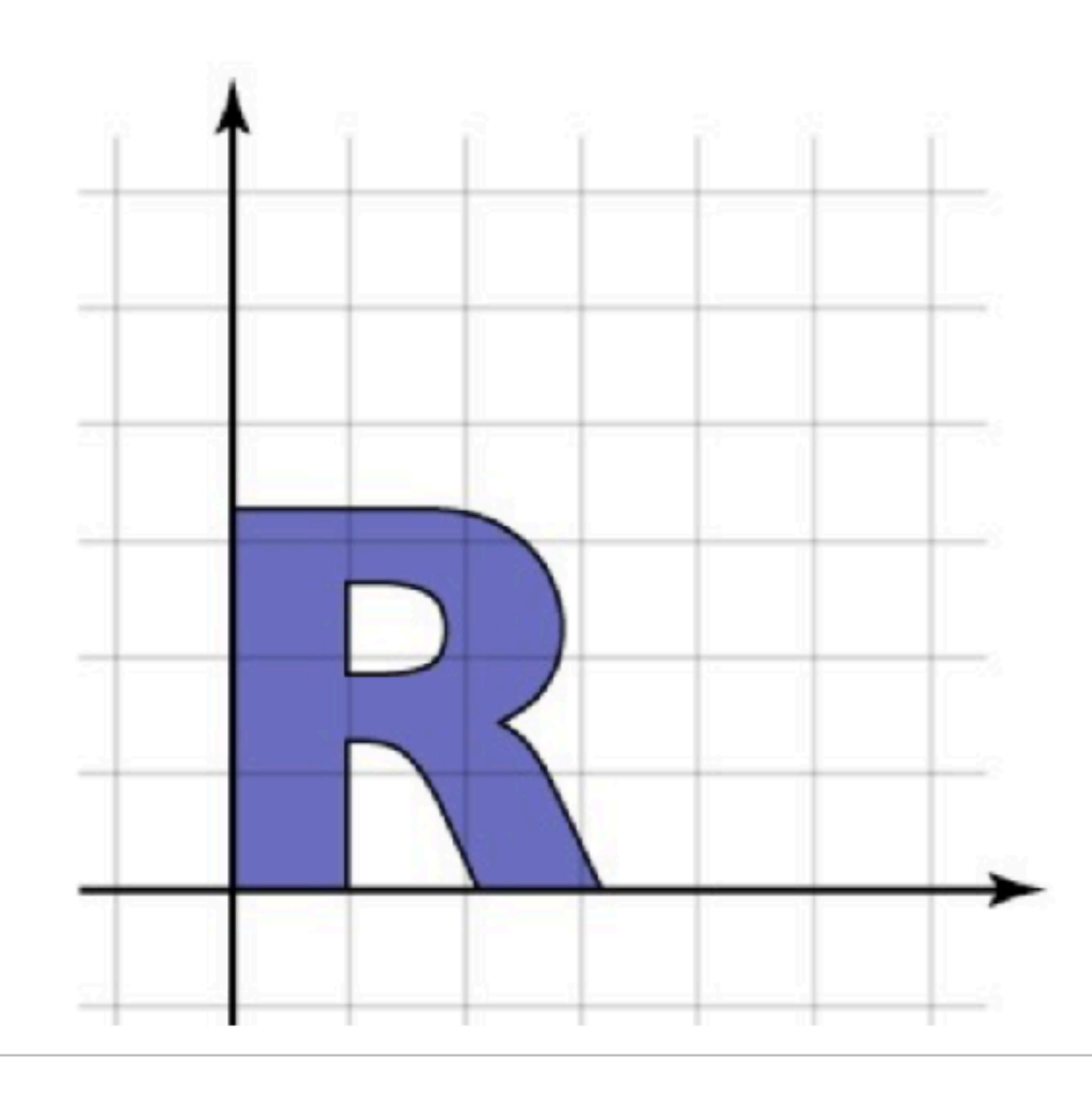

### **Is translation linear?**

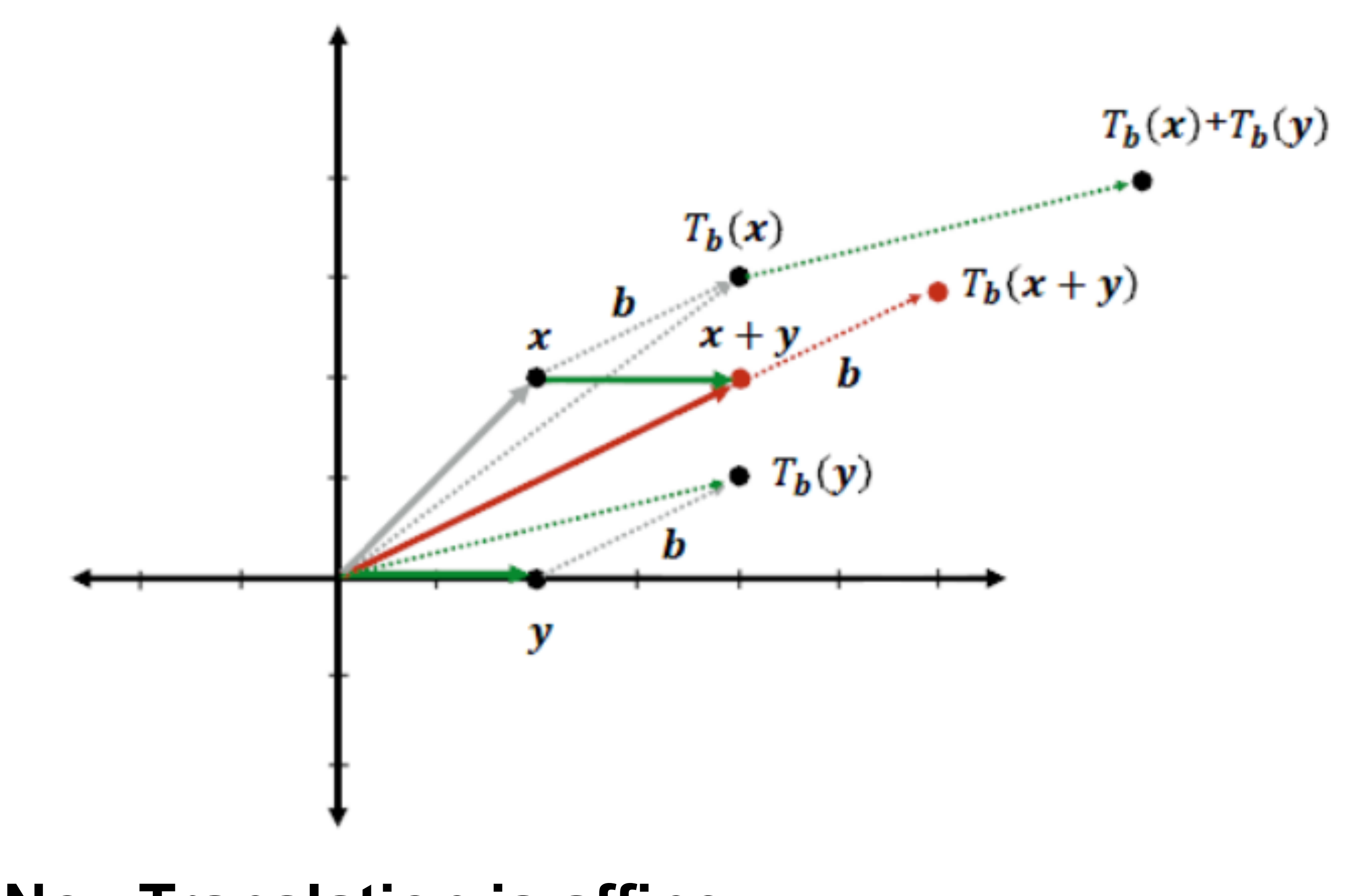

### **No. Translation is affine.**

## Composing transformations

- Want to move an object, then move it some more
	- $\mathbf{p} \rightarrow T(\mathbf{p}) \rightarrow S(T(\mathbf{p})) = (S \circ T)(\mathbf{p})$
- We need to represent  $S \circ T$  ("S compose  $T$ ")  $-$  and would like to use the same representation as for S and T
- Translation easy
	- $-T(\mathbf{p}) = \mathbf{p} + \mathbf{u}_T; S(\mathbf{p}) = \mathbf{p} + \mathbf{u}_S$ 
		- $(S \circ T)(p) = p + (u_T + u_S)$
- Translation by  $uT$  then by uS is translation by  $uT + uS$  $\bullet$

- commutative!

## Composing transformations

- Linear transformations also straightforward  $\bullet$ 
	- $T(\mathbf{p}) = M_T \mathbf{p}; S(\mathbf{p}) = M_S \mathbf{p}$  $(S \circ T)(\mathbf{p}) = M_S M_T \mathbf{p}$
- Transforming first by  $M_T$  then by  $M_S$  is the same as transforming by  $M_S M_T$ 
	- only sometimes commutative
		- $-$  e.g. rotations & uniform scales
		- $-$  e.g. non-uniform scales w/o rotation
	- $-$  Note  $M_{\zeta}M_{\tau}$ , or S o T, is T first, then S

## Combining linear with translation

- Need to use both in single framework
- Can represent arbitrary seq. as  $T(\mathbf{p}) = M \mathbf{p} + \mathbf{u}$ 
	- $-T(\mathbf{p})=M_T\mathbf{p}+\mathbf{u}_T$
	- $-S(\mathbf{p})=M_S\mathbf{p}+\mathbf{u}_S$
	- $(S \circ T)(p) = M_S(M_2)$ 
		- $=(M_S M_S)$
	- $e.g. S(T(0)) = S(u_T)$
- transforming by  $M_S M_T$  and  $\mathbf{u}_S + M_S \mathbf{u}_T$

- This will work but is a little awkward

$$
\frac{d}{d\mathbf{p}}(\mathbf{p} + \mathbf{u}_T) + \mathbf{u}_S
$$
  
(
$$
d\mathbf{p} + (M_S \mathbf{u}_T + \mathbf{u}_S)
$$

• Transforming by  $M_T$  and  $\mathbf{u}_T$ , then by  $M_S$  and  $\mathbf{u}_S$ , is the same as

## Homogeneous coordinates

- A trick for representing the foregoing more elegantly • Extra component w for vectors, extra row/column for
- matrices
	- for affine, can always keep  $w = 1$
- Represent linear transformations with dummy extra row and column

$$
\begin{bmatrix} a & b & 0 \\ c & d & 0 \\ 0 & 0 & 1 \end{bmatrix}
$$

$$
\begin{bmatrix} x \\ y \\ 1 \end{bmatrix} \,=\, \begin{bmatrix} ax + by \\ cx + dy \\ 1 \end{bmatrix}
$$

## Homogeneous coordinates

### • Represent translation using the extra column

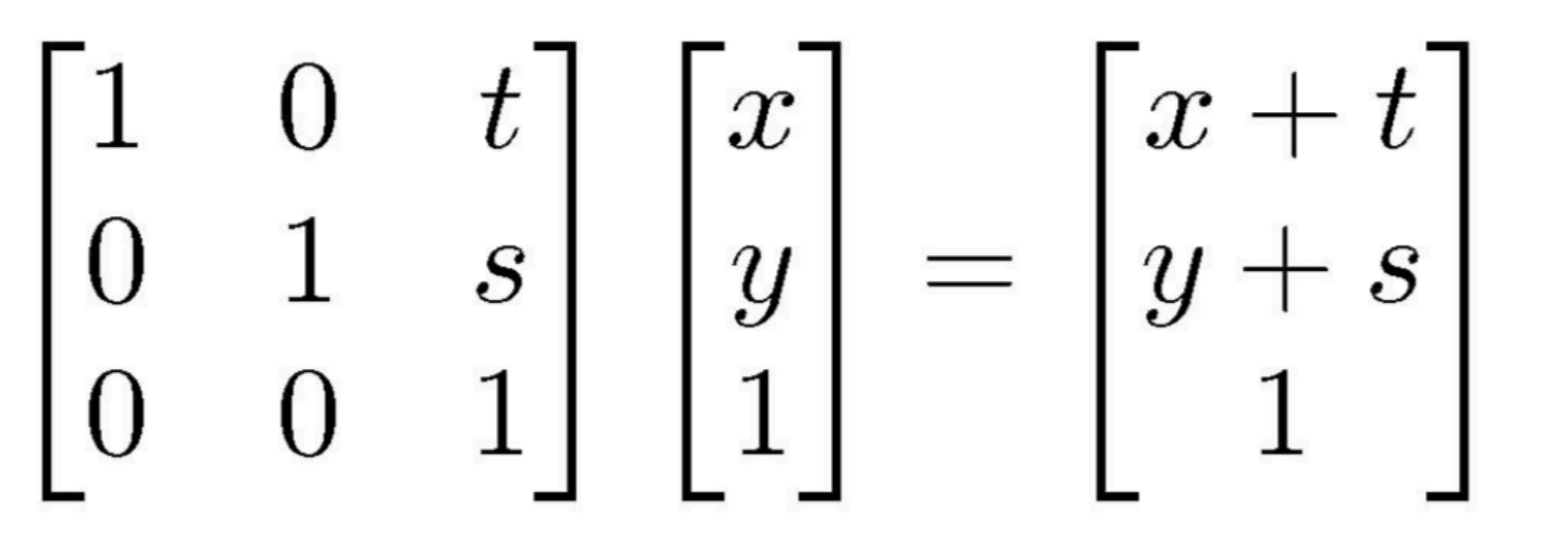

## Homogeneous coordinates

 $\bullet$ 

# $\begin{bmatrix} M_S & \mathbf{u}_S \\ 0 & 1 \end{bmatrix} \begin{bmatrix} M_T & \mathbf{u}_T \\ 0 & 1 \end{bmatrix} \begin{bmatrix} \mathbf{p} \\ 1 \end{bmatrix}$  $= \begin{bmatrix} (M_S M_T) \mathbf{p} + (M_S \mathbf{u}_T + \mathbf{u}_S) \\ 1 \end{bmatrix}$

• This is exactly the same as carrying around  $M$  and  $\boldsymbol{u}$ 

- but cleaner
- and generalizes in useful ways as we'll see later

### Composition just works, by 3x3 matrix multiplication

## Affine transformations

- as the "affine" transformations
	- straight lines preserved; parallel lines preserved
	- $-$  ratios of lengths along lines preserved (midpoints preserved)

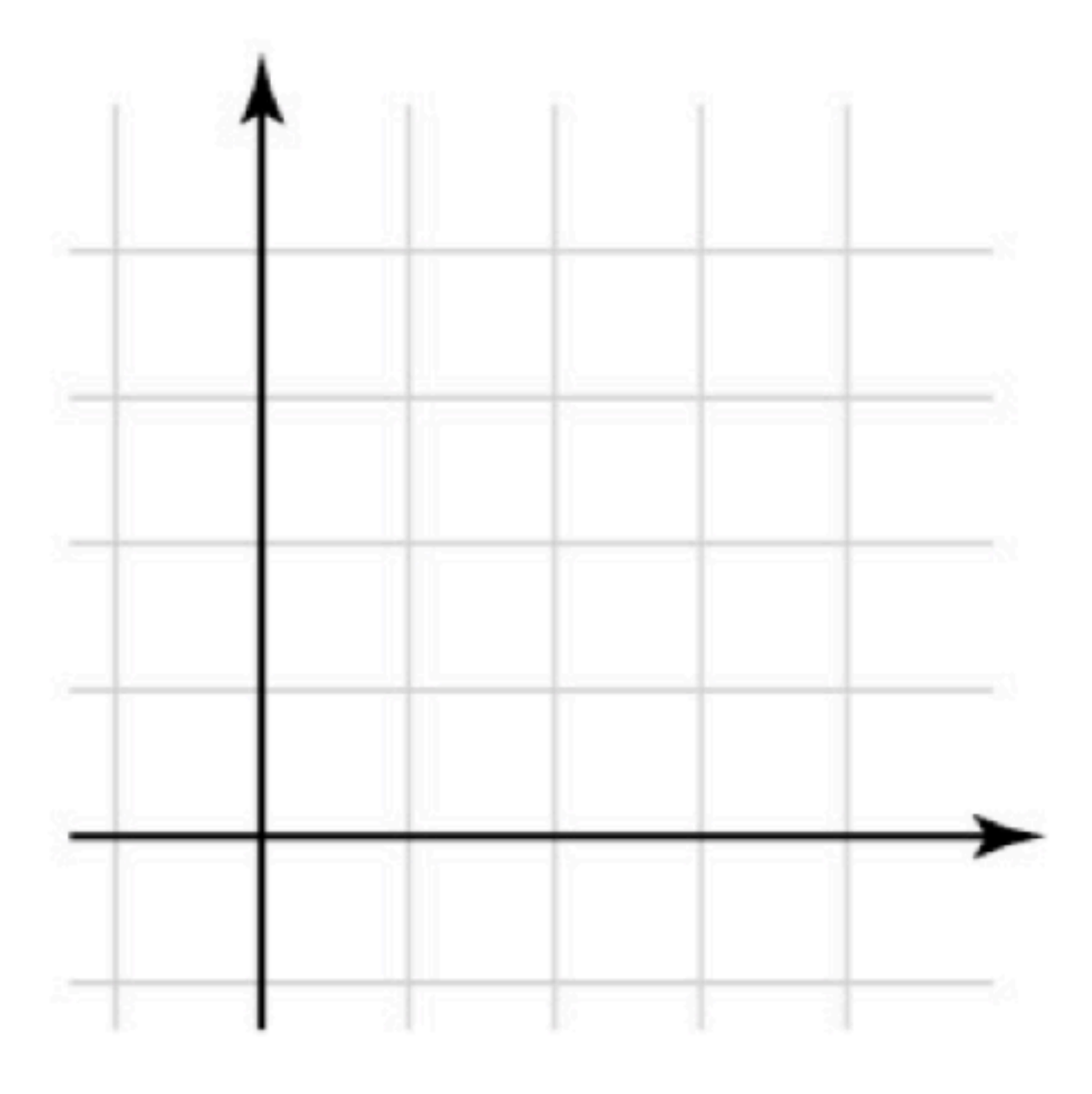

## • The set of transformations we have been looking at is known

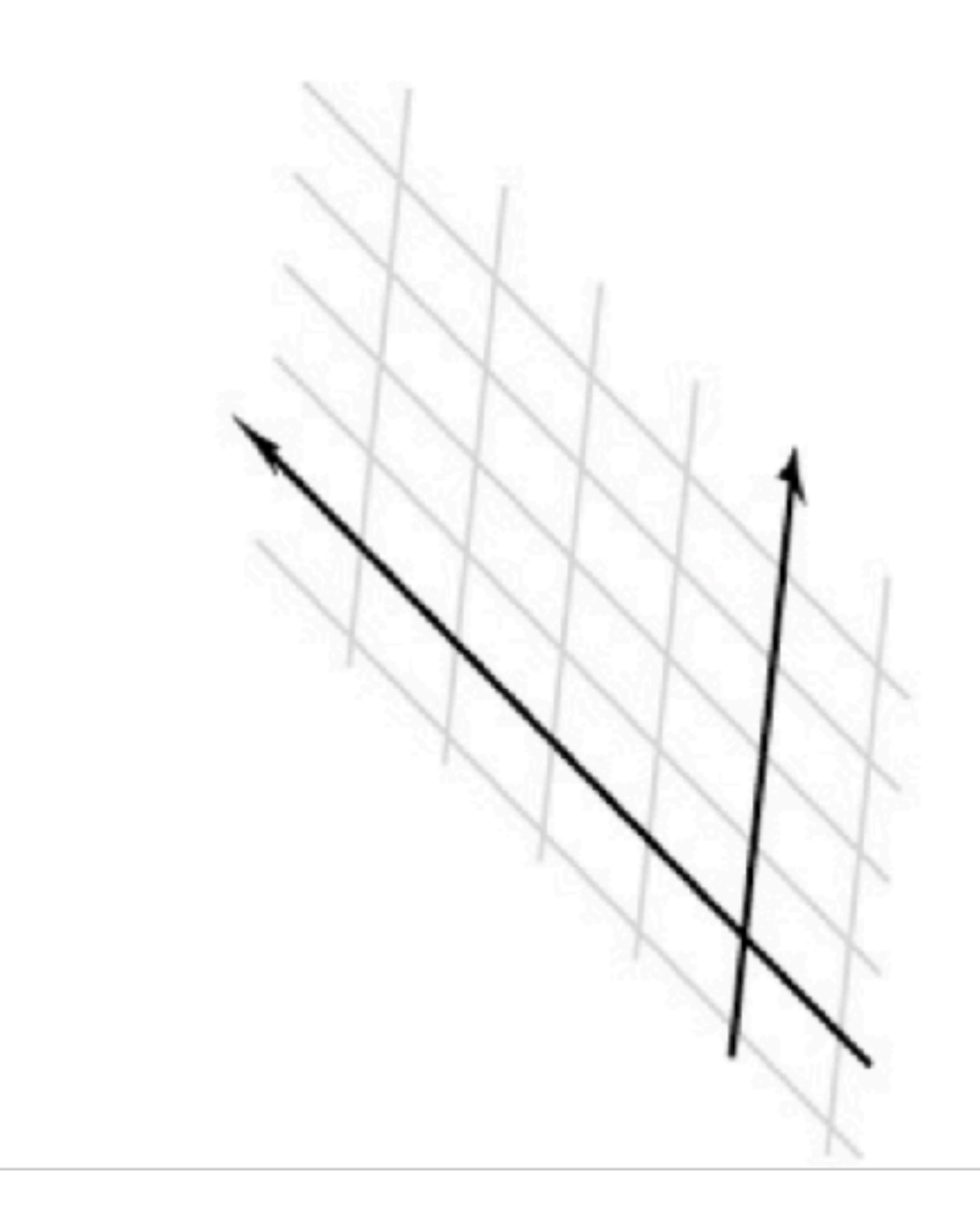

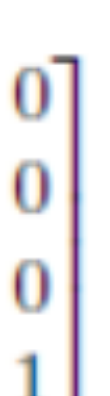

0 0  $\overline{0}$ 

## 3D Affine transformation gallery

### Represent 3D transforms as 3x3 matrices and 3D-H transforms as 4x4 matrices

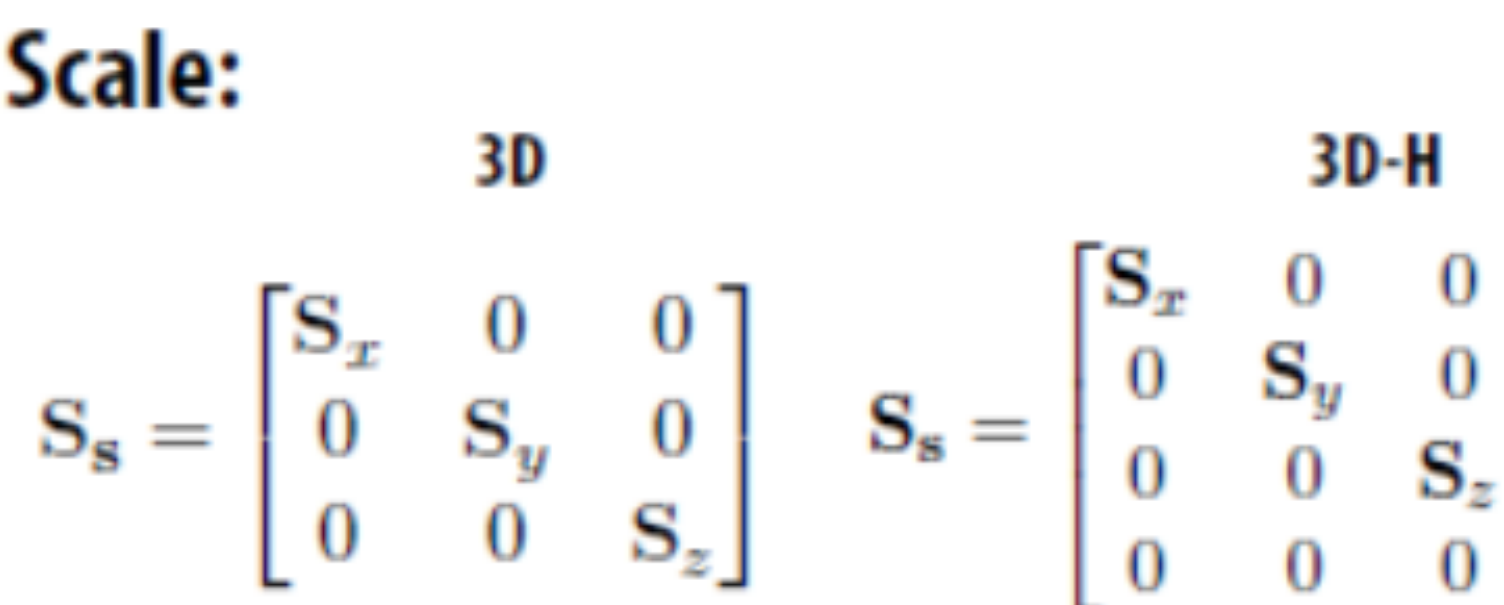

### Shear (in x, based on y,z position):

$$
\mathbf{H}_{x,\mathbf{d}} = \begin{bmatrix} 1 & \mathbf{d}_y & \mathbf{d}_z \\ 0 & 1 & 0 \\ 0 & 0 & 1 \end{bmatrix} \quad \mathbf{H}_{x,\mathbf{d}} = \begin{bmatrix} 1 & \mathbf{d}_y & \mathbf{d}_z \\ 0 & 1 & 0 \\ 0 & 0 & 1 \\ 0 & 0 & 0 \end{bmatrix}
$$

### Translate:

$$
\mathbf{T_b} = \begin{bmatrix} 1 & 0 & 0 & \mathbf{b_x} \\ 0 & 1 & 0 & \mathbf{b_y} \\ 0 & 0 & 1 & \mathbf{b_z} \\ 0 & 0 & 0 & 1 \end{bmatrix}
$$

---

### Reflection

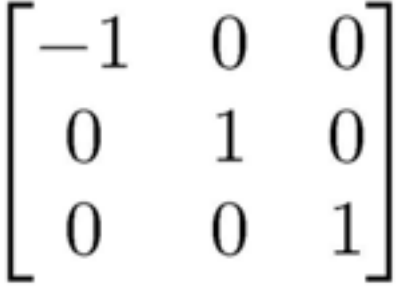

### General Rotation Matrices • A rotation in 2D is around a point

- 
- A rotation in 3D is around an axis
	- $-$  so 3D rotation is w.r.t a line, not just a point
	- $-$  there are many more 3D rotations than 2D
		- $-$  a 3D space around a given point, not just  $1D$

convention: positive rotation is CCW

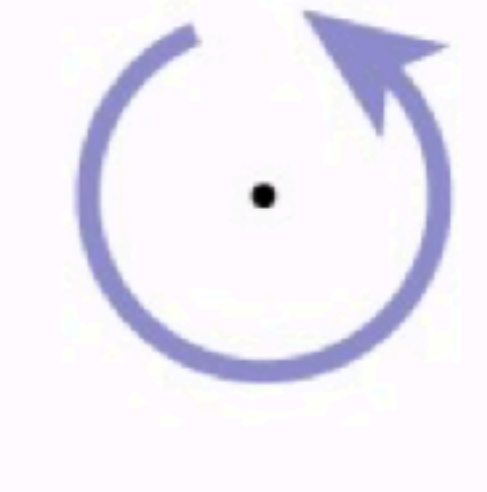

2D

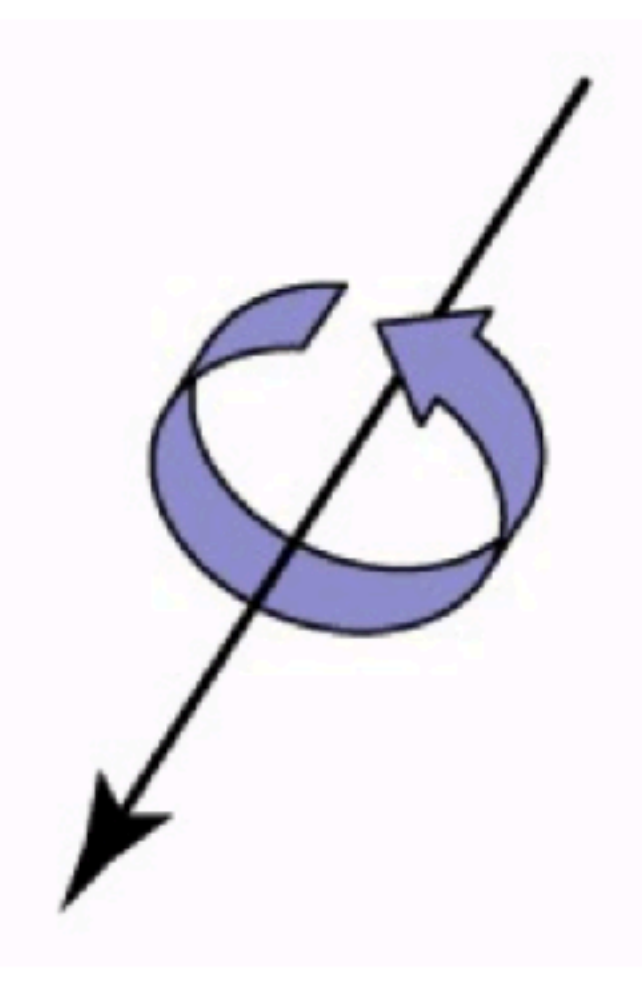

convention: positive rotation is CCW when axis vector is pointing at you

### Euler angles An object can be oriented arbitrarily

- 
- -
	- "heading, attitude, bank" (common for airplanes)
	- "roll, pitch, yaw" (common for vehicles)
	- $-$  "pan, tilt, roll" (common for cameras)

### Euler angles: simply compose three coord. axis rotations

### – e.g. x, then y, then z:  $R(\theta_x, \theta_y, \theta_z) = R_z(\theta_z) R_y(\theta_y) R_x(\theta_x)$

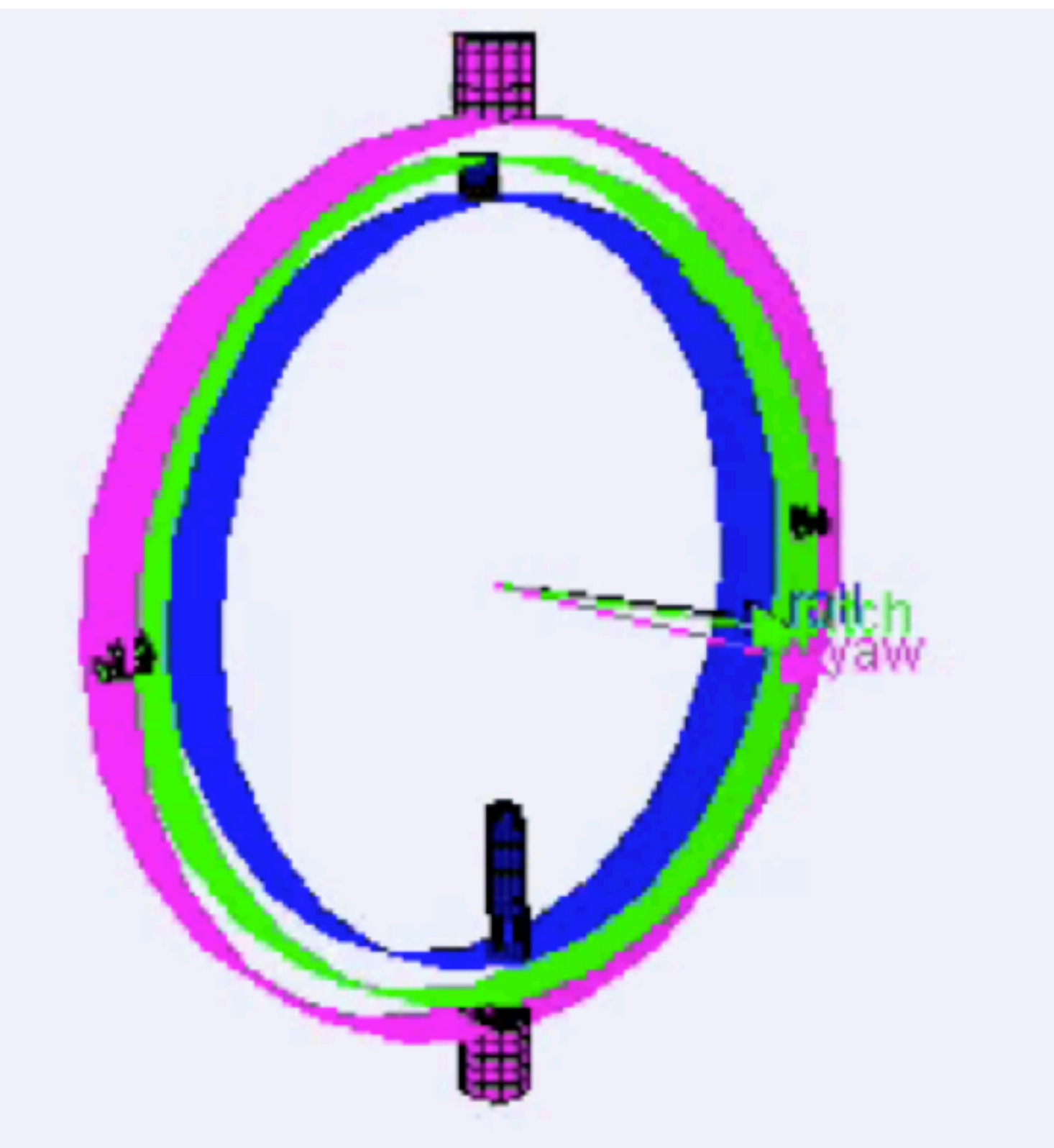

## Euler angles in applications

Pan

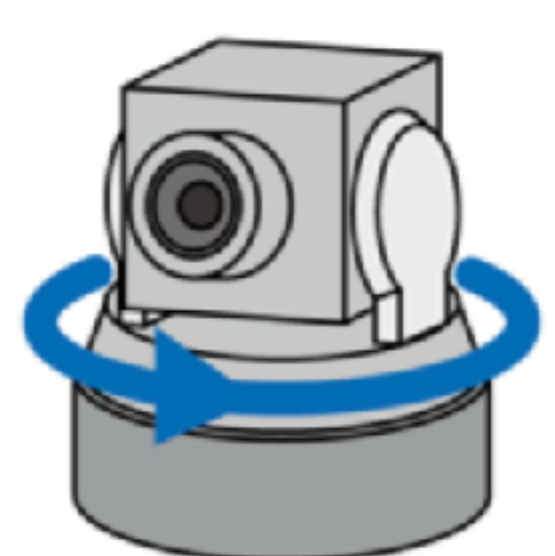

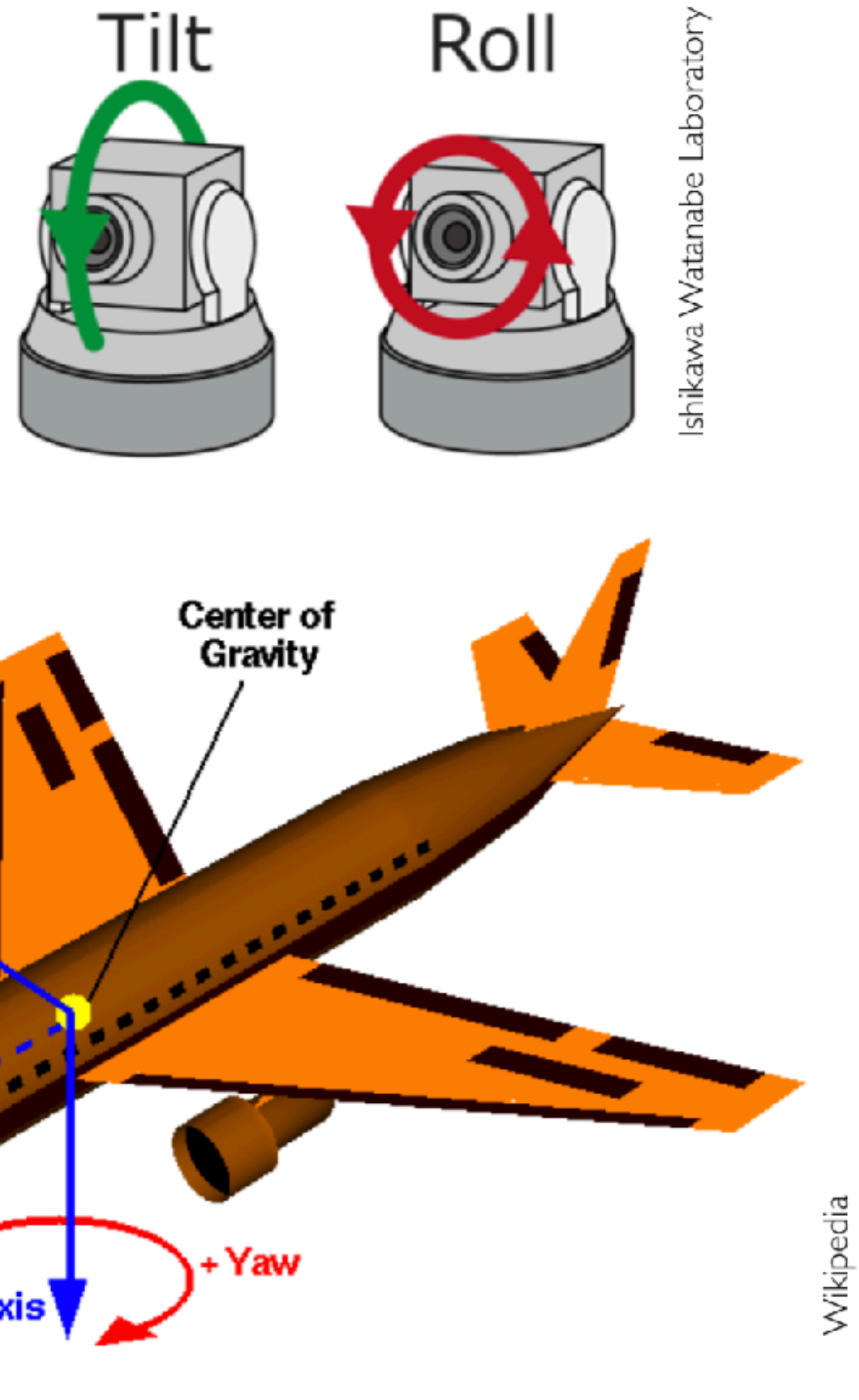

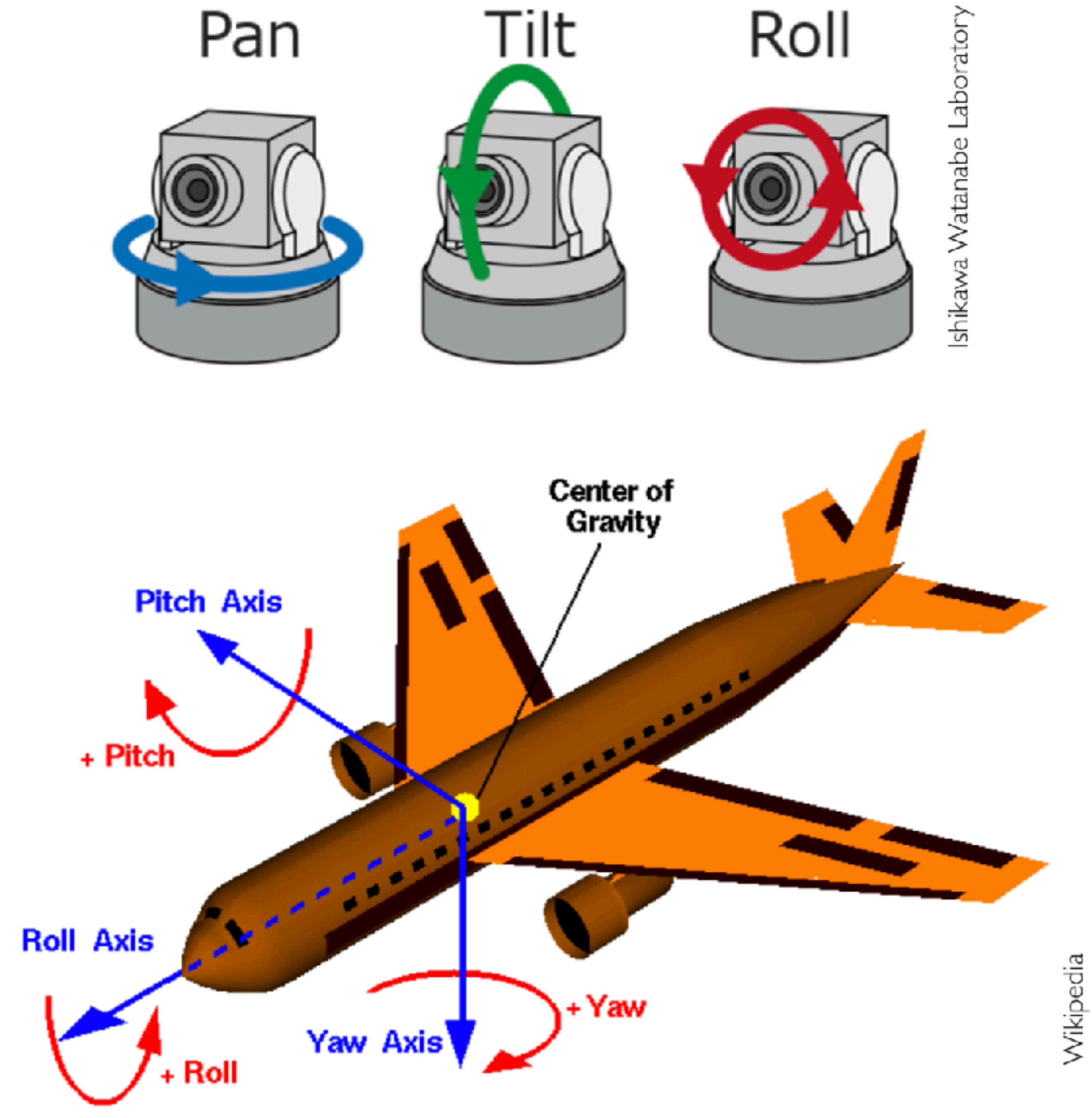

Computer Graphics - Junjie Cao

### **Rotation about x axis:**

$$
\mathbf{R}_{x,\theta} = \begin{bmatrix} 1 & 0 & 0 \\ 0 & \cos \theta & -\sin \theta \\ 0 & \sin \theta & \cos \theta \end{bmatrix}
$$

### **Rotation about y axis:**

$$
\mathbf{R}_{y,\theta} = \begin{bmatrix} \cos \theta & 0 & \sin \theta \\ 0 & 1 & 0 \\ -\sin \theta & 0 & \cos \theta \end{bmatrix}
$$

### **Rotation about z axis:**

$$
\mathbf{R}_{z,\theta} = \begin{bmatrix} \cos \theta & -\sin \theta & 0 \\ \sin \theta & \cos \theta & 0 \\ 0 & 0 & 1 \end{bmatrix}
$$

Computer Graphics - Junjie Cao

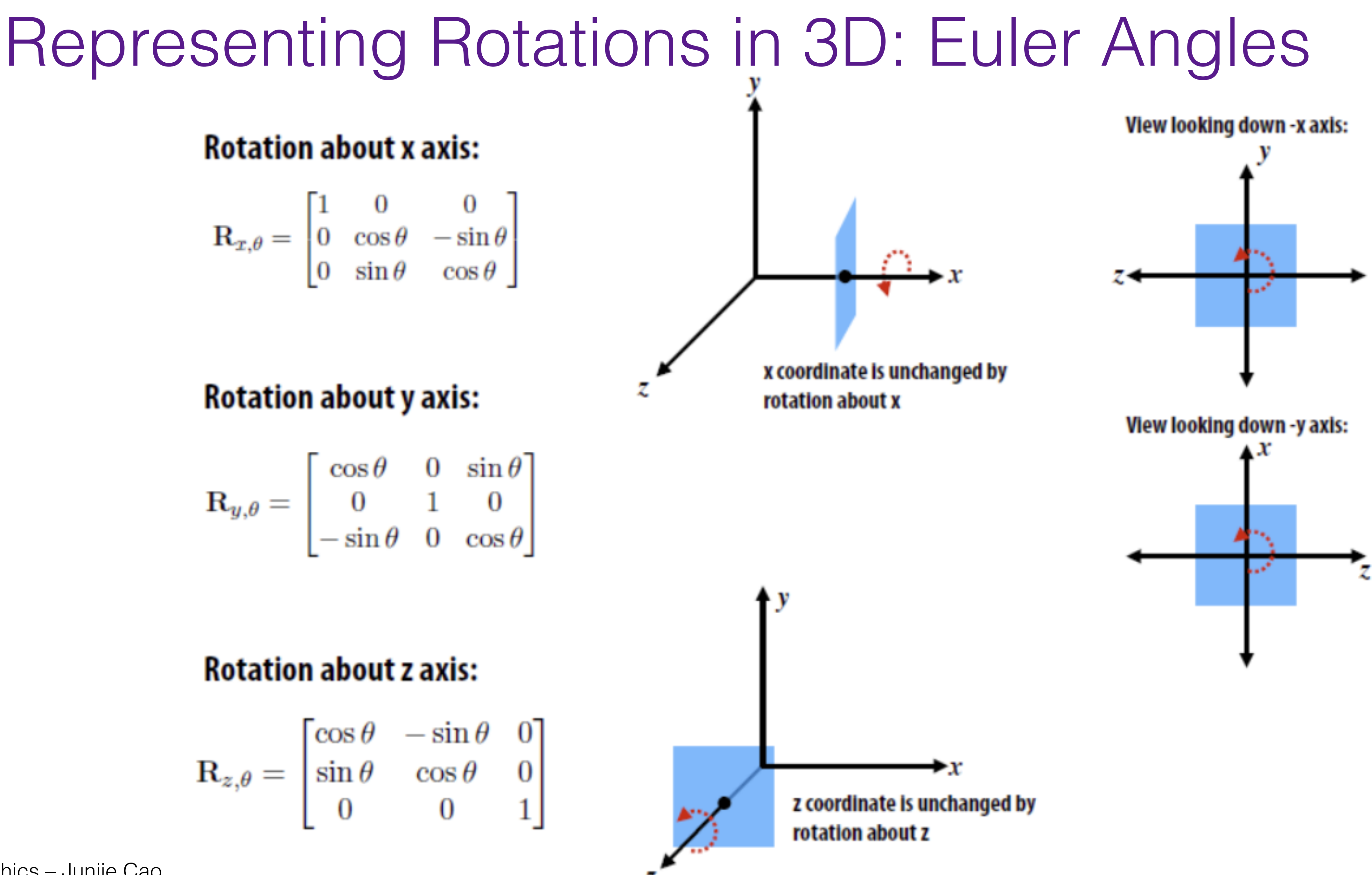

## General affine transformations

- The previous slides showed "canonical" examples of the types of affine transformations
- Generally, transformations contain elements of multiple types
	- often define them as products of canonical transforms
	- sometimes work with their properties more directly

## Composite affine transformations

## Commutativity of Rotations—2D

• In 2D, order of rotations doesn't matter:

![](_page_60_Figure_2.jpeg)

### **Same result! 2D rotations commute**

![](_page_61_Picture_13.jpeg)

![](_page_61_Picture_11.jpeg)

## Commutativity of Rotations—3D

- What about in 3D?
- IN-CLASS ACTIVITY:
	- Rotate 90° around Y, then 90° around Z, then 90°around X
	- Rotate 90° around Z, then 90° around Y, then 90° around X
	- (Was there any difference?)

![](_page_61_Picture_6.jpeg)

**CONCLUSION: bad things can happen if we're not careful about the order in which we apply rotations!**

## Composite affine transformations

• In general not commutative: order matters!

![](_page_62_Figure_2.jpeg)

rotate, then translate

![](_page_62_Figure_7.jpeg)

translate, then rotate

## Composite affine transformations

· In general not commutative: order matters!

![](_page_63_Figure_2.jpeg)

rotate, then translate

![](_page_63_Figure_7.jpeg)

translate, then rotate

- A transform made up of only translation and rotation is a rigid motion or a rigid body transformation
- The linear part is an orthonormal matrix

Inverse of orthonormal matrix is transpose  $\bullet$ 

- so inverse of rigid motion is easy:

$$
R^{-1}R =
$$

## Rigid motions

![](_page_64_Picture_10.jpeg)

$$
\begin{bmatrix} 2 & -Q^T \mathbf{u} \\ 0 & 1 \end{bmatrix} \begin{bmatrix} Q & \mathbf{u} \\ 0 & 1 \end{bmatrix}
$$

## $M = T^{-1}RT$

![](_page_65_Figure_14.jpeg)

## Composing to change axes

- Want to rotate about a particular point
	- could work out formulas directly...
- Know how to rotate about the origin
	- so translate that point to the origin

![](_page_65_Figure_5.jpeg)

![](_page_65_Figure_6.jpeg)

66

## Transforming points and vectors

### • Recall distinction points vs. vectors

- vectors are just offsets (differences between points)
- $-$  points have a location
	- represented by vector offset from a fixed origin

### • Points and vectors transform differently

### $\mathbf{v} = \mathbf{p} - \mathbf{q}$

- $T(\mathbf{x}) = M\mathbf{x} + \mathbf{t}$
- $T(\mathbf{p}-\mathbf{q})=M\mathbf{p}$ 
	- $= M(r)$

- points respond to translation; vectors do not

$$
\begin{aligned} \n\mathbf{t} &= (M\mathbf{q} + \mathbf{t}) \\ \n\mathbf{p} - \mathbf{q} &+ (\mathbf{t} - \mathbf{t}) = M\mathbf{v} \n\end{aligned}
$$

## Transforming points and vectors

- t w  $w=1$  $\mathbf{x} = \begin{bmatrix} \mathbf{x}_x & \mathbf{x}_y & 1 \end{bmatrix}^T$  $\mathbf{v} = \begin{bmatrix} \mathbf{v}_x & \mathbf{v}_y & 0 \end{bmatrix}^T$
- 
- - $\begin{bmatrix} M & \mathbf{t} \\ \mathbf{0}^T & 1 \end{bmatrix} \begin{bmatrix} \mathbf{p} \\ 1 \end{bmatrix}$
	- resulting in a vector!
- -
	- think of  $R^2$  embedded in  $R^3$ : all affine xfs. preserve  $z=1$  plane
	-

### • Homogeneous coords. let us exclude translation

- just put 0 rather than I in the last place

$$
\begin{bmatrix} M\mathbf{p} + \mathbf{t} \\ 1 \end{bmatrix} \quad \begin{bmatrix} M & \mathbf{t} \\ \mathbf{0}^T & 1 \end{bmatrix} \begin{bmatrix} \mathbf{v} \\ 0 \end{bmatrix} = \begin{bmatrix} M\mathbf{v} \\ 0 \end{bmatrix}
$$

 $-$  and note that subtracting two points cancels the extra coordinate,

### • Preview: projective transformations

- what's really going on with this last coordinate?

- could have other transforms; project back to  $z=1$ 

![](_page_67_Figure_19.jpeg)

## Transforming normal vectors • Transforming surface normals

- $-$  differences of points (and therefore tangents) transform  $OK$
- normals do not; therefore use inverse transpose matrix

![](_page_68_Figure_3.jpeg)

have:  $\mathbf{t} \cdot \mathbf{n} = \mathbf{t}^T \mathbf{n} = 0$ want:  $M\mathbf{t} \cdot X\mathbf{n} = \mathbf{t}^T M^T X\mathbf{n} = 0$ so set  $X = (M^T)^{-1}$ then:  $M\mathbf{t} \cdot X\mathbf{n} = \mathbf{t}^T M^T (M^T)^{-1}\mathbf{n} = \mathbf{t}^T \mathbf{n} = 0$ 

![](_page_68_Picture_7.jpeg)

### • Transforming surface normals

- differences of points (and therefore tangents) transform OK
- $-$  normals do not; therefore use inverse transpose matrix

![](_page_69_Figure_4.jpeg)

have:  $\mathbf{t} \cdot \mathbf{n} = \mathbf{t}^T \mathbf{n} = 0$ want:  $M\mathbf{t} \cdot X\mathbf{n} = \mathbf{t}^T M^T X\mathbf{n} = 0$ so set  $X = (M^T)^{-1}$ then:  $M\mathbf{t} \cdot X\mathbf{n} = \mathbf{t}^T M^T$ 

## Transforming normal vectors

![](_page_69_Picture_9.jpeg)

$$
^{\cdot}(M^{T})^{-1}\mathbf{n}=\mathbf{t}^{T}\mathbf{n}=0
$$

### Summary of basic transforms Linear: Affine:

 $f(\mathbf{x} + \mathbf{y}) = f(\mathbf{x}) + f(\mathbf{y})$  $f(a\mathbf{x}) = af(\mathbf{x})$ 

Scale **Rotation** Reflection Shear

**Not linear:** Translation

Computer Graphics - Junjie Cao

- Composition of linear transform + translation (all examples on previous two slides)
	- $f(\mathbf{x}) = g(\mathbf{x}) + \mathbf{b}$
	- Not affine: perspective projection (will discuss later)

### Euclidean: (Isometries)

- Preserve distance between points (preserves length)
	- $|f(\mathbf{x}) f(\mathbf{y})| = |\mathbf{x} \mathbf{y}|$
	- **Translation**
	- **Rotation**
	- Reflection
- "Rigid body" transforms are Euclidean transforms that also preserve "winding" (does not include reflection)

![](_page_71_Picture_1.jpeg)

## 2D Geometric Transformations
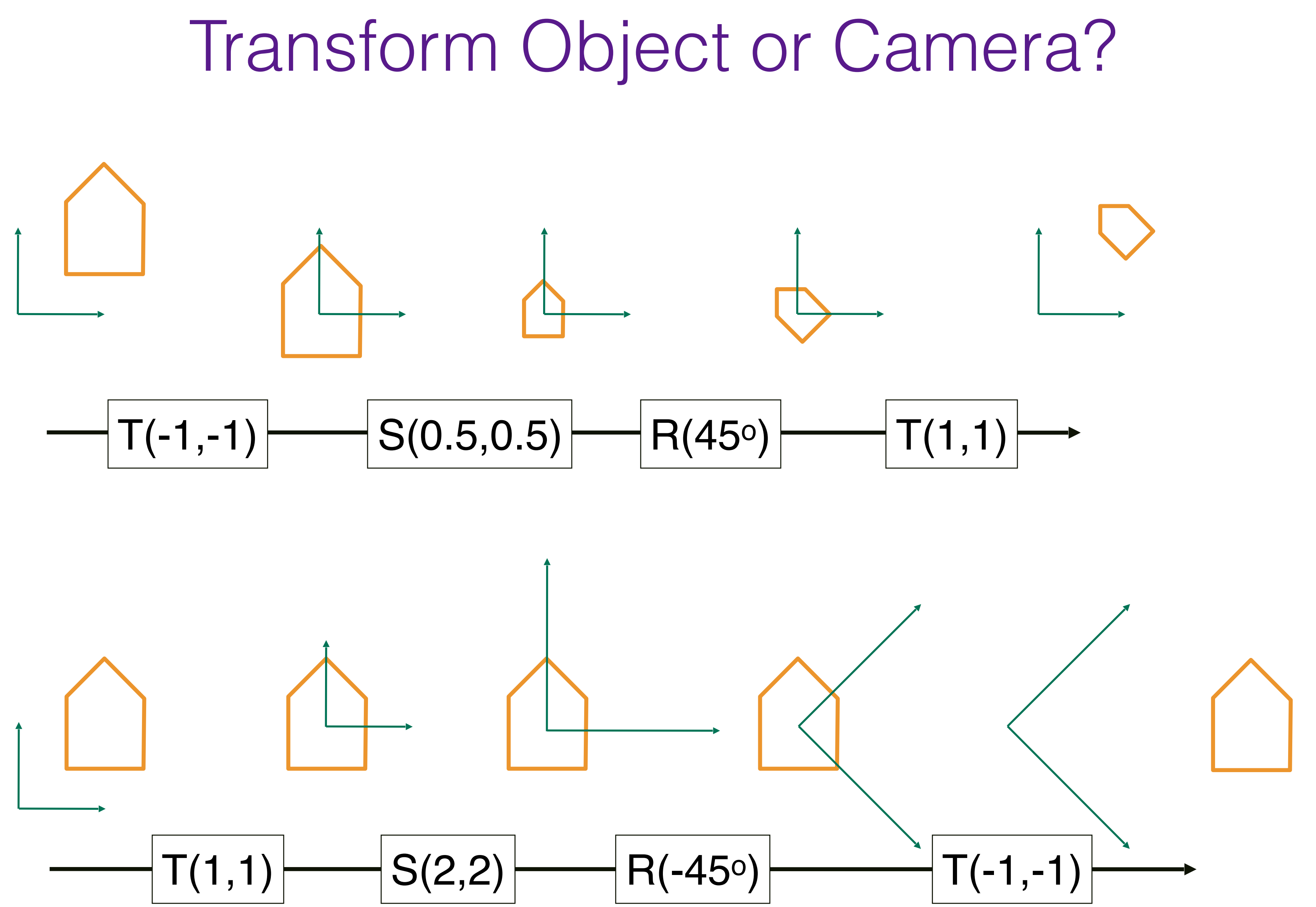

Computer Graphics – Junjie Cao

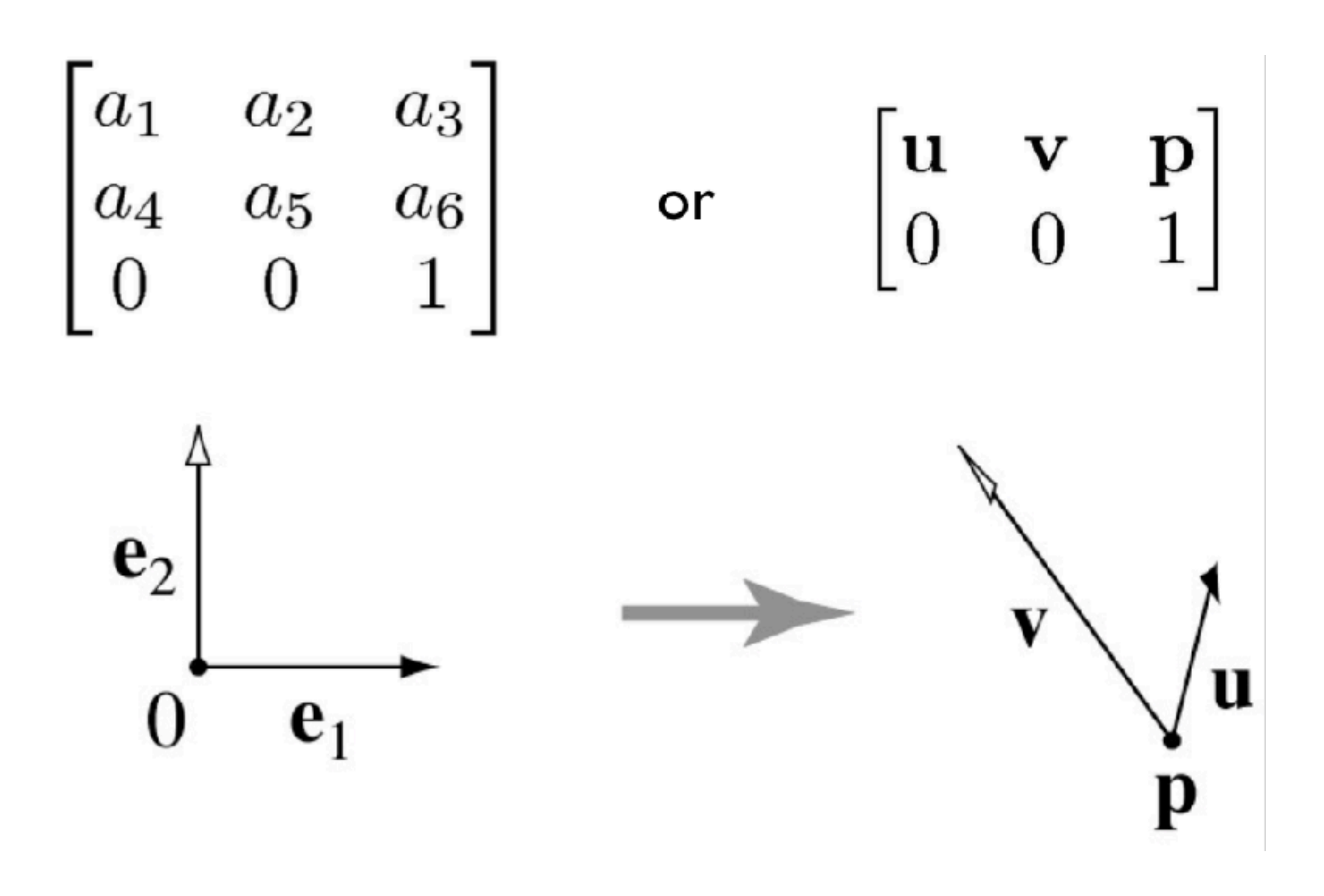

- Coordinate frame: point plus basis
- Interpretation: transformation changes representation of point from one basis to another
- "Frame to canonical" matrix has frame in columns
	- takes points represented in frame
	- expresents them in canonical basis
	- e.g. $[0 0]$ , $[1 0]$ , $[0 1]$
- Seems backward but bears thinking about

## Affine change of coordinates

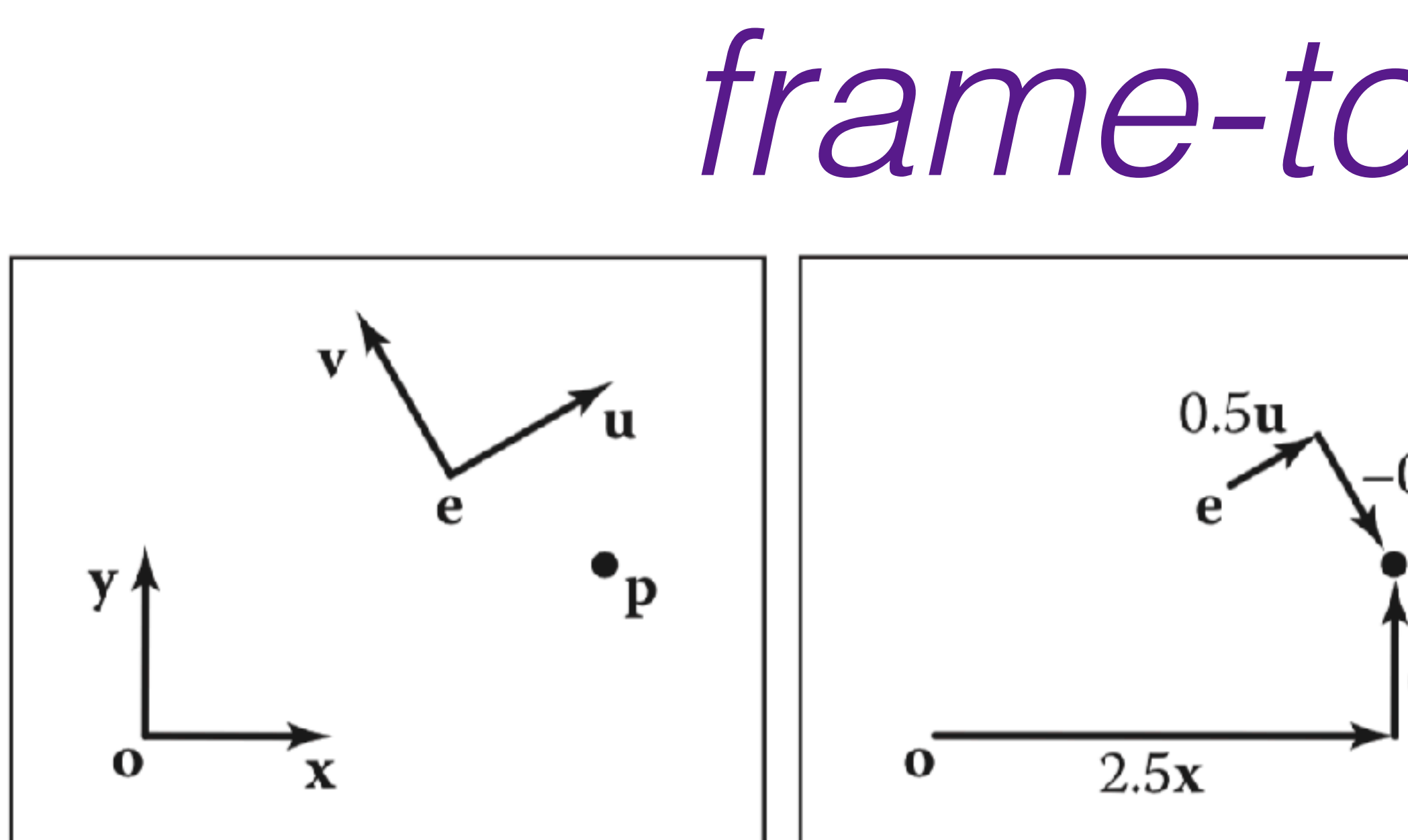

The poil

$$
\begin{bmatrix}\nx_p \\
y_p \\
z\n\end{bmatrix} = \begin{bmatrix}\n1 & 0 & x_e \\
0 & 1 & y_e \\
0 & 0 & 1\n\end{bmatrix} \begin{bmatrix}\nx_u & x_v & 0 \\
y_u & y_v & 0 \\
0 & 0 & 1\n\end{bmatrix} \begin{bmatrix}\nu_p \\
v_p \\
v_p\n\end{bmatrix} = \begin{bmatrix}\nu_x & x_v & 0 \\
y_u & y_v & 0 \\
0 & 0 & 1\n\end{bmatrix} \begin{bmatrix}\nu_x & x_v & x_v \\
v_y & v_z & v_z \\
v_z & v_z & v_z\n\end{bmatrix} = \begin{bmatrix}\nu_x & v_v & v_e \\
v_x & v_v & v_e \\
v_z & v_z & v_z\n\end{bmatrix} \begin{bmatrix}\nu_p \\
v_p \\
v_z\n\end{bmatrix}
$$
\n
$$
\mathbf{p}_{xy} = \begin{bmatrix}\n\mathbf{u} & \mathbf{v} & \mathbf{e} \\
\mathbf{u} & \mathbf{v} & \mathbf{e} \\
0 & 0 & 1\n\end{bmatrix} \mathbf{p}_{uv}.
$$

### frame-to-canonical

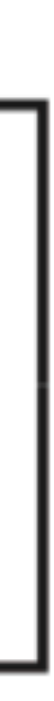

┙

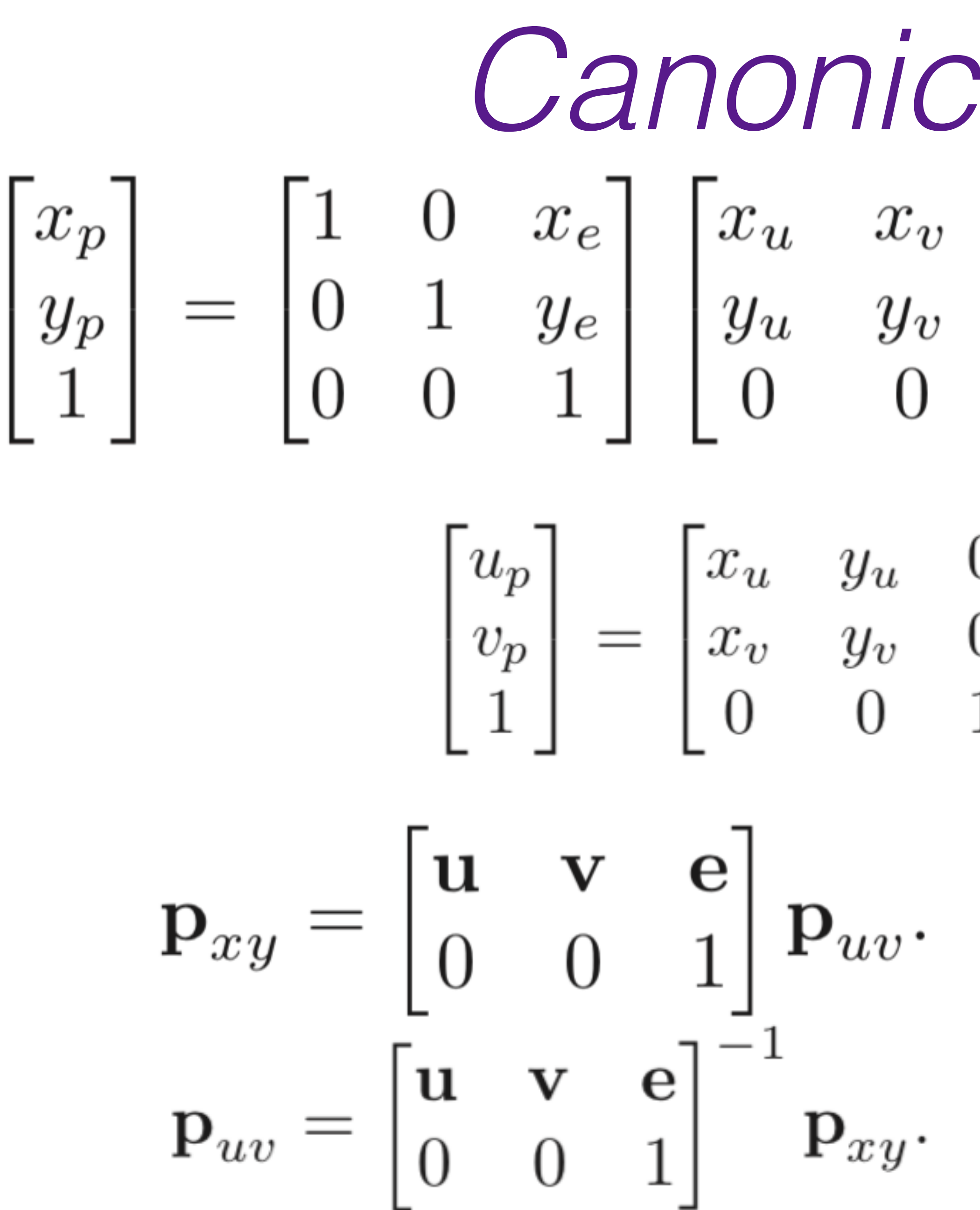

Canonical-to-frame

 $\begin{bmatrix} x_p \\ y_p \\ 1 \end{bmatrix} = \begin{bmatrix} 1 & 0 & x_e \\ 0 & 1 & y_e \\ 0 & 0 & 1 \end{bmatrix} \begin{bmatrix} x_u & x_v & 0 \\ y_u & y_v & 0 \\ 0 & 0 & 1 \end{bmatrix} \begin{bmatrix} u_p \\ v_p \\ 1 \end{bmatrix} = \begin{bmatrix} x_u & x_v & x_e \\ y_u & y_v & y_e \\ 0 & 0 & 1 \end{bmatrix} \begin{bmatrix} u_p \\ v_p \\ 1 \end{bmatrix}$ 

 $\begin{bmatrix} u_p \\ v_p \\ 1 \end{bmatrix} = \begin{bmatrix} x_u & y_u & 0 \\ x_v & y_v & 0 \\ 0 & 0 & 1 \end{bmatrix} \begin{bmatrix} 1 & 0 & -x_e \\ 0 & 1 & -y_e \\ 0 & 0 & 1 \end{bmatrix} \begin{bmatrix} x_p \\ y_p \\ 1 \end{bmatrix}$ 

$$
\mathbf{p}_{uv} = \begin{bmatrix} \mathbf{x}_{uv} & \mathbf{y}_{uv} & \mathbf{o}_{uv} \\ 0 & 0 & 1 \end{bmatrix} \mathbf{p}_{xy}.
$$

## Affine change of coordinates

### • When we move an object to the canonical frame to apply a transformation, we are changing coordinates

- so define it there and transform it

 $T_e$  =

- $T_e$  is the transformation expressed wrt. { $e_1, e_2$ }
- $T_F$  is the transformation expressed in natural frame
- F is the frame-to-canonical matrix  $[u v p]$
- This is a similarity transformation

Computer Graphics - Junjie Cao

- the transformation is easy to express in object's frame

$$
=FT_FF^{-1}
$$

# **Building general rotations**

- Using elementary transforms you need three
	- $-$  translate axis to pass through origin
	- rotate about **y** to get into **x-y** plane
	- rotate about **z** to align with **x** axis

- - the rotation axis
	- apply similarity transform  $T = FR<sub>x</sub>(\theta) F<sup>-1</sup>$

### • Alternative: construct frame and change coordinates

- choose  $p$ ,  $u$ ,  $v$ ,  $w$  to be orthonormal frame with  $p$  and  $u$  matching

### Coordinate frame summary

- Frame  $=$  point plus basis
- Frame matrix (frame-to-canonical) is

 $F =$ 

- Move points to and from frame by multiplying with  $F$  $p_e = F p_F$
- Move transformations using similarity transforms

$$
T_e = FT_F F^\dagger
$$

$$
\begin{bmatrix} u & v & p \\ 0 & 0 & 1 \end{bmatrix}
$$

### $-1$

$$
p = p - \mu - p_e
$$

 $T_F = F^{-1} T_e F$ 

Computer Graphics – Junjie Cao

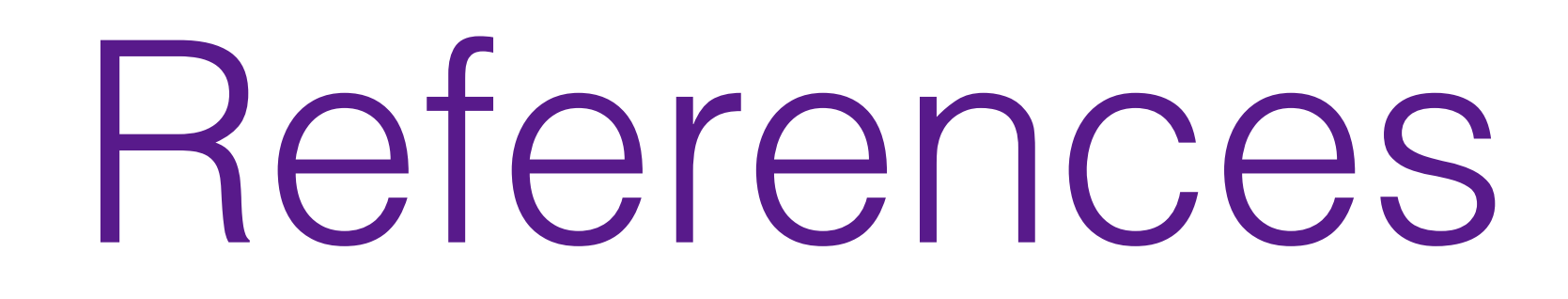

### **Fundamentals of Computer Graphics, Fourth Edition**  4th Edition **by [Steve Marschner,](https://www.amazon.com/s/ref=dp_byline_sr_book_1?ie=UTF8&text=Steve+Marschner&search-alias=books&field-author=Steve+Marschner&sort=relevancerank) [Peter Shirley](https://www.amazon.com/Peter-Shirley/e/B00IZTGJ9O/ref=dp_byline_cont_book_2)**

Chapter 6